И.А. Кузнецова

# **ТЕОРИЯ СИСТЕМ И СИСТЕМНЫЙ АНАЛИЗ** ПРАКТИКУМ

Министерство образования и науки Российской Федерации Байкальский государственный университет

И.А. Кузнецова

# **ТЕОРИЯ СИСТЕМ И СИСТЕМНЫЙ АНАЛИЗ** ПРАКТИКУМ

Иркутск Издательство БГУ 2017

Печатается по решению редакционно-издательского совета Байкальского государственного университета

Рецензенты канд. техн. наук, доц. М.М. Бусько канд. техн. наук, доц. А.В. Сорокин

Кузнецова И.А.

К89 Теория систем и системный анализ : практикум / И.А. Кузнецова. — Иркутск : Изд-во БГУ, 2017. — 58 с.

Содержит задания для выполнения восьми лабораторных работ с применением ПК, теоретические обзоры по темам заданий, методические рекомендации, вопросы для проверки знаний, списки рекомендуемой литературы по темам.

Для студентов экономических вузов направлений бакалавриата 38.03.05 «Бизнес-информатика», 09.03.03 «Прикладная информатика» профиля «Информационные системы и технологии в управлении».

> УДК 004.9:303.469(075.8) ББК 32.817я7

© Кузнецова И.А., 2017 © Издательство БГУ, 2017

## Оглавление

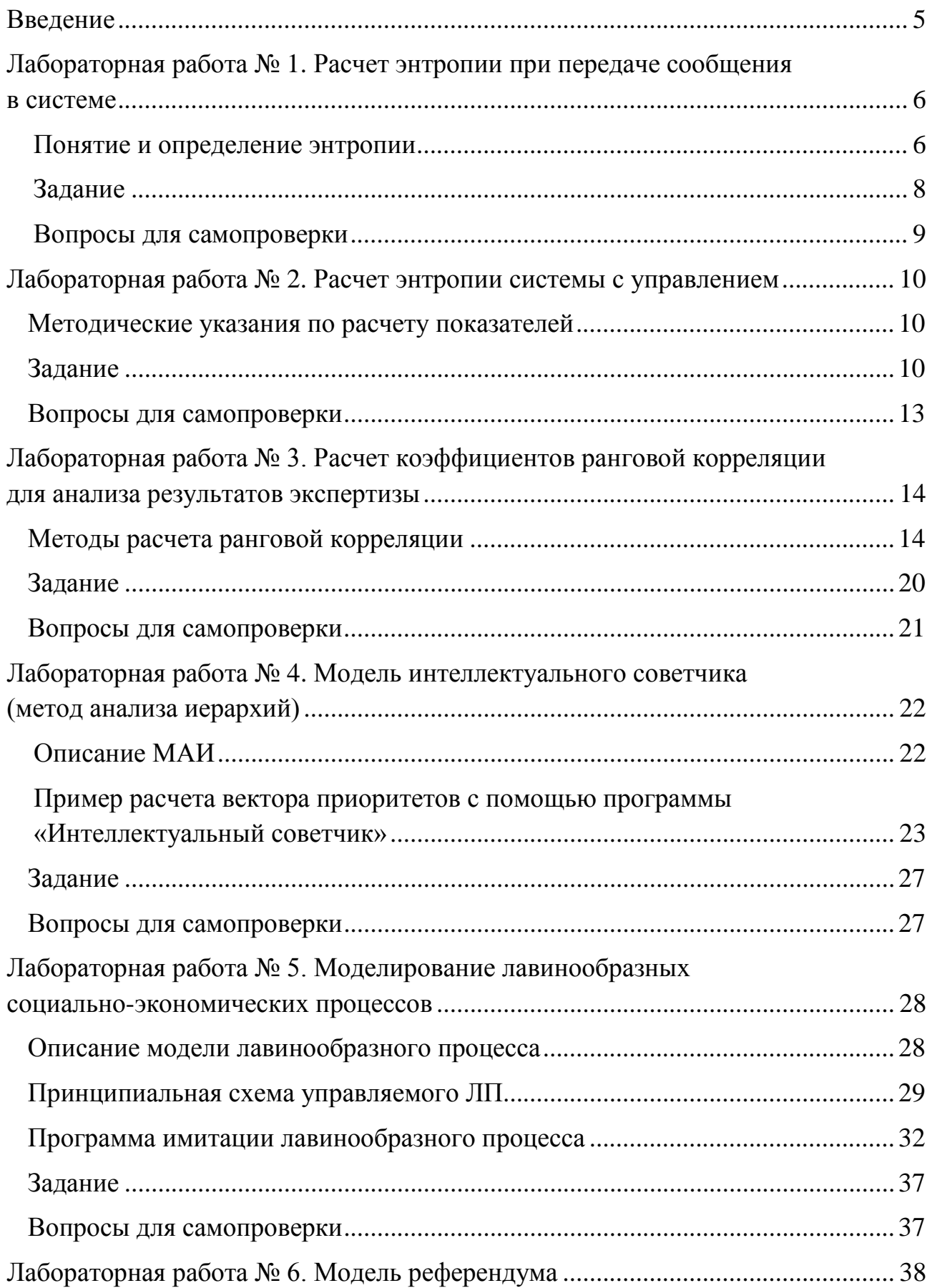

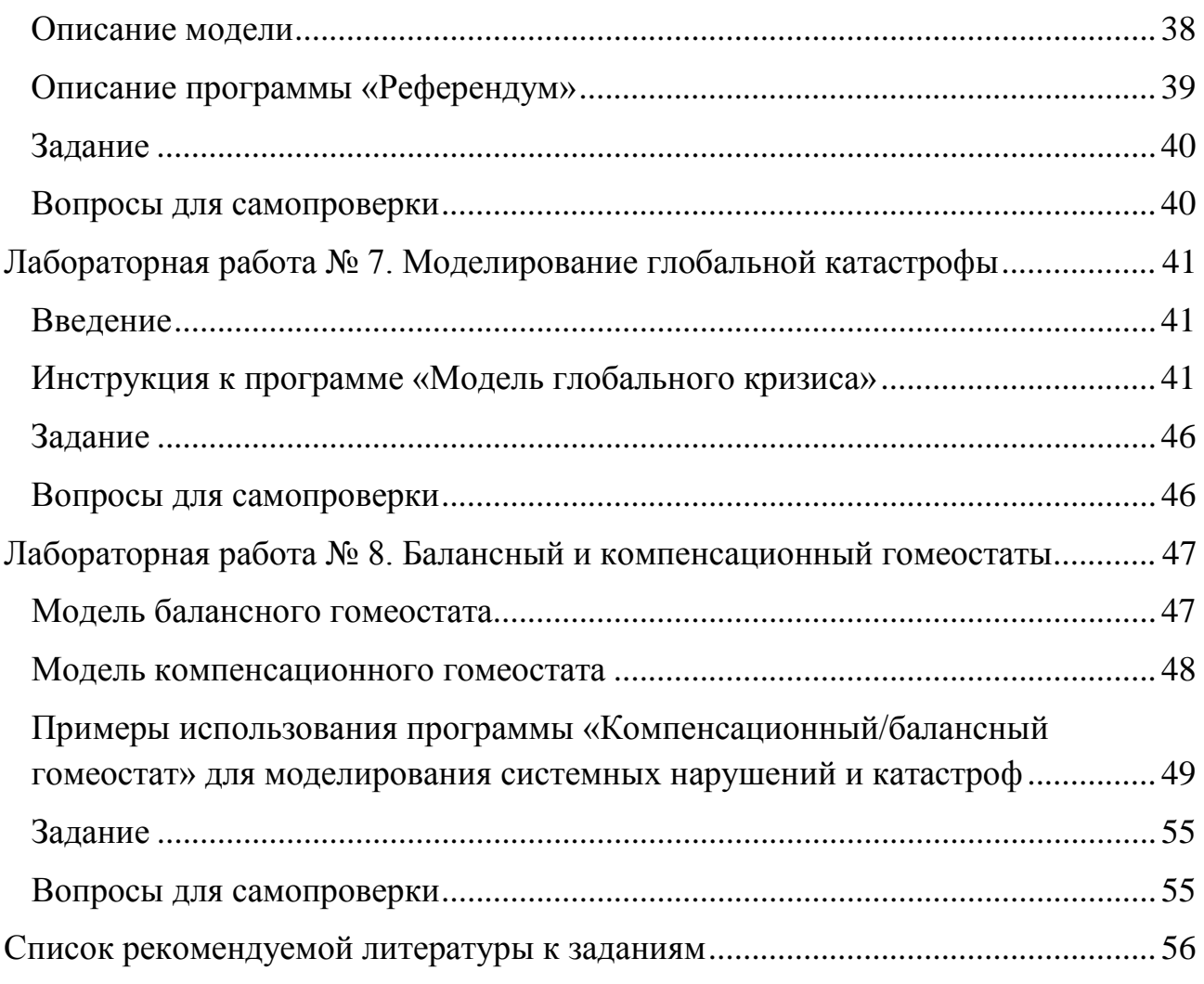

## Ввеление

<span id="page-5-0"></span>Профессиональная деятельность выпускников направлений подготовки, связанных с разработкой, использованием современных информационных технологий, должна опираться на системное видение проблемы, умение выбрать наиболее эффективные методы ее решения.

Данный практикум предназначен для аудиторной и внеаудиторной (самостоятельной) работы обучающихся по направлениям бакалавриата 38.03.05 «Бизнес-информатика», 09.03.03 «Прикладная информатика» профиля «Информационные системы и технологии в управлении». Он содержит задания, которые предлагается решить обучающимся для закрепления на практике теоретических знаний, полученных при изучении разделов дисциплин Теория систем и системный анализ, Общая теория систем на лекциях в аудитории и самостоятельно.

В данный практикум включены задания по восьми лабораторным работам. Каждое задание содержит план работы, методические рекомендации по ее выполнению, примеры решения, инструкции по эксплуатации специализированных программ, разработанных и внедренных в учебных процесс. В конце практикума помещен список литературы, содержащей основные теоретические положения, применяемые для выполнения работ предлагаемого списка.

## <span id="page-6-0"></span>**Лабораторная работа № 1 РАСЧЕТ ЭНТРОПИИ ПРИ ПЕРЕДАЧЕ СООБЩЕНИЯ В СИСТЕМЕ**

<span id="page-6-1"></span>*Цель работы*: научиться оценивать энтропию системы для принятия решений.

### **Понятие и определение энтропии**

*Термодинамическая энтропия*. Понятие энтропии впервые введено в 1865 г. [Рудольфом Клаузиусом.](http://ru.wikipedia.org/wiki/%D0%9A%D0%BB%D0%B0%D1%83%D0%B7%D0%B8%D1%83%D1%81,_%D0%A0%D1%83%D0%B4%D0%BE%D0%BB%D1%8C%D1%84) Он определил изменение энтропии термодинамической системы при обратимом процессе как отношение общего количества тепла к величине абсолютной температуры.

Например, при температуре 0°C, вода может находиться в жидком состоянии и при незначительном внешнем воздействии начинает быстро превращаться в лед, выделяя при этом некоторое количество теплоты. При этом температура вещества так и остается 0°C. Изменяется состояние вещества, сопровождающееся выделением тепла, вследствие изменения структуры.

Рудольф Клаузиус дал этой величине термин «энтропия», происходящее от др.-[греч.](https://ru.wikipedia.org/wiki/%D0%94%D1%80%D0%B5%D0%B2%D0%BD%D0%B5%D0%B3%D1%80%D0%B5%D1%87%D0%B5%D1%81%D0%BA%D0%B8%D0%B9_%D1%8F%D0%B7%D1%8B%D0%BA)*ἐντροπία* — поворот, превращение, изменение. Такое представление (изменение энтропии) не определяет полностью саму энтропию. Эта формулировка применима только для изотермического процесса.

*Статистическая энтропия: принцип Больцмана.* В 1877 г. Л. Больцман установил связь энтропии с вероятностью определенного состояния. Затем эту связь М. Планк представил в виде формулы:

$$
S=k\times lnM,
$$

где 1,38·10−23 Дж/К — постоянная Больцмана, а *M* — число возможных микросостояний (способов), с помощью которых можно перейти в данное макроскопическое состояние.

Согласно определению, *энтропия является функцией состояния*, т.е. она не зависит от способа достижения этого состояния, а определяется его параметрами. Так как *М* может быть только натуральным числом, то энтропия Больцмана должна быть *неотрицательной*.

*Энтропия как мера беспорядка* [1–3]*. М* можно рассматривать как меру беспорядка в системе. Поэтому энтропию представляют числом микросостояний, приходящихся на данное макро-состояние.

Например, наиболее вероятным состоянием распределение молекул идеального газа будет равномерное распределение. Оно соответствует максимуму энтропии.

*Информационная энтропия*. Это мера неопределённости или непредсказуемости информации, неопределённость появления какого-либо символа первичного алфавита.

Энтропия — это количество информации, приходящейся на одно элементарное сообщение источника, вырабатывающего статистически независимые сообщения. Величина, противоположная энтропии, именуется нег-энтропией или, реже, экстропией.

Информационная двоичная энтропия для независимых случайных событий возможными состояниями  $(c)$ соответствующей вероятностью  $\mathcal{X}$  $\mathbf{c}$  $\mathbf{n}$  $p_i$ ,  $i=\overline{1,n}$ ) рассчитывается по формуле:

$$
H(x) = -\sum_{i=1}^{n} p(i) \log_2 p(i).
$$

Эта величина также называется средней энтропией сообщения. Энтропия события х является суммой с противоположным знаком всех произведений относительных частот появления события *i*, умноженных на их двоичные логарифмы.

Определение по Шеннону. Клод Шеннон утверждал: «Прирост информации равен утраченной неопределённости» и сформулировал требования к её измерению:

- мера непрерывна;

- в случае, если все варианты (например, буквы) равновероятны, то увеличение количества вариантов (букв) увеличивает значение энтропии;

- значение энтропии конечного результата должно являться суммой энтропий промежуточных результатов.

От количества  $n$  возможных состояний случайной величины  $X$ зависит единица измерения количества информации и энтропии: бит, нат, трит или хартли. От основания логарифма зависит числовая величина единицы измерения количества информации и энтропии.

Сведем в табл. 1 виды энтропии и их определения.

Таблица 1

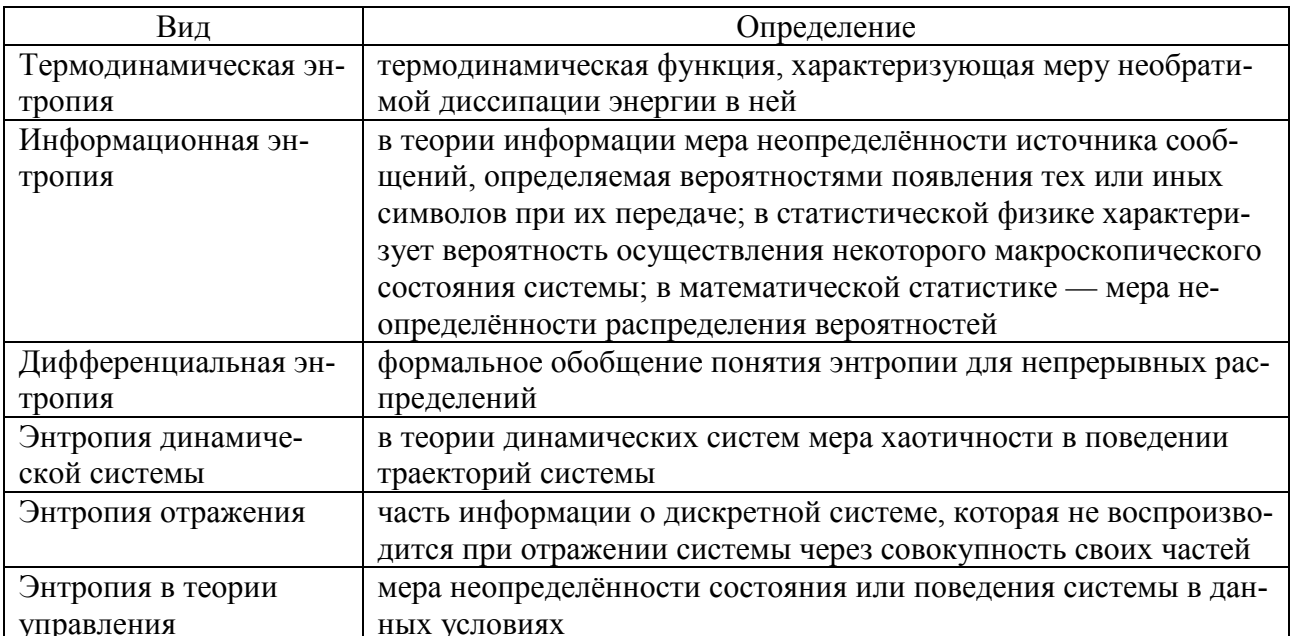

#### Виды энтропии

Математические свойства энтропии

1. Неотрицательность:  $H(X) \geq 0$ .

2. Ограниченность:

$$
H(X) = -E(\log_2 p_i) = \sum_{i=1}^n p_i \log_2 \frac{1}{p_i} = \sum_{i=1}^n p_i f(g_i) \leqslant f\left(\sum_{i=1}^n p_i g_i\right) = \log_2 n
$$

3. Если *X*, *Y* независимы, то  $H(X \times Y) = H(x) + H(Y)$ .

4. Энтропия — выпуклая вверх функция распределения вероятностей элементов.

<span id="page-8-0"></span>5. Если X, Y имеют одинаковое распределение вероятностей элементов, то  $H(X) = H(Y)$ 

### Залание

В табл. 2 представлены данные о системе передачи трех сообщений. В качестве компонентов системы приняты информационные разделы. Указаны вероятности появления разделов каждого сообщения. Под  $p_i$  понимается вероятность нахождения системы в данном состоянии — передачи *i*-го раздела.

1. Рассчитать энтропию для структуры системы. Вычисления выполнить по формуле расчета информационной энтропии Шеннона

$$
H(x) = -\sum_{i=1}^{n} p(i) \log p(i).
$$

Таблина 2

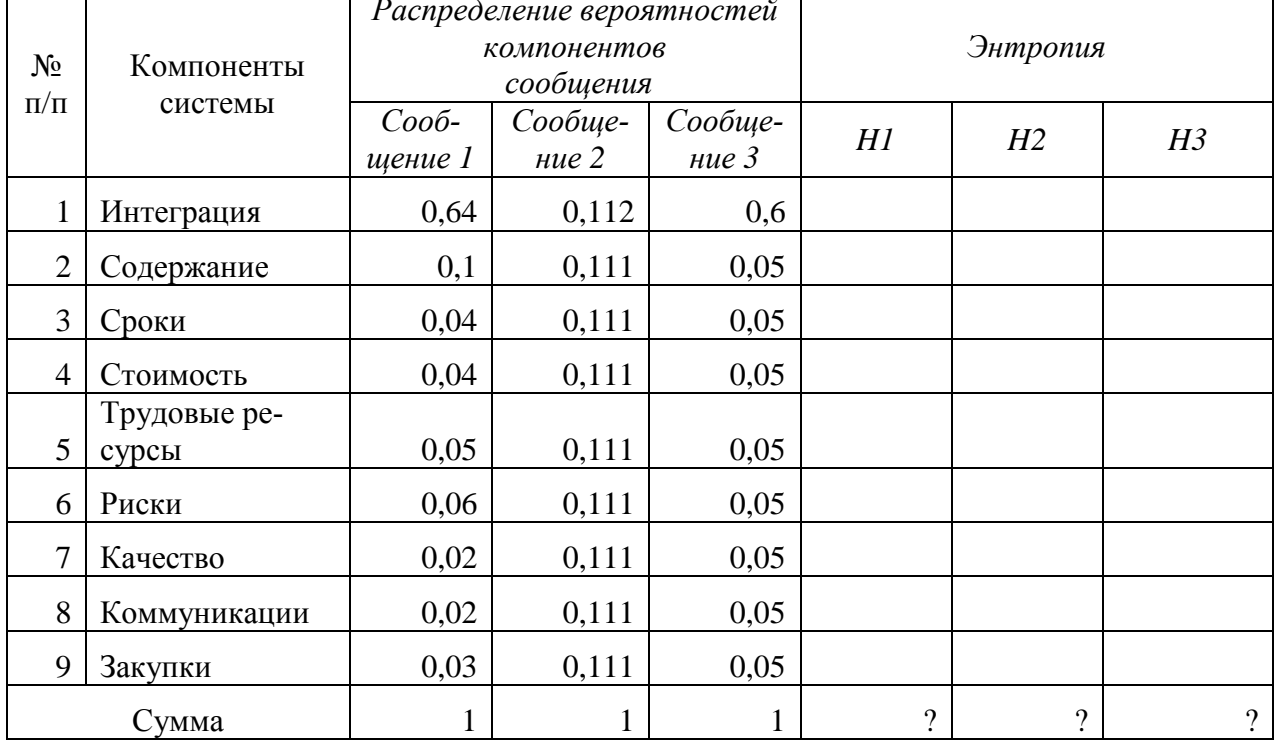

### Данные для расчета энтропии

2. В таблице следует провести расчет энтропии приема информационного сообщения для трех вариантов с распределениями вероятностей передаваемых разделов с вероятностями р<sub>і</sub>. Для первого случая выделена доминанта (передаваемый раздел имеет наибольшую вероятность передачи), при этом остальные имеют соизмеримые вероятности. Во втором представлено равномерное распределение. В третьем выделена доминанта для одного объекта системы, все остальные пренебрежимо малы.

3. Обосновать выбор самого предсказуемого процесса получения информационного сообщения.

<span id="page-9-0"></span>4. Результаты оформить в виде отчета в Word.

#### Вопросы для самопроверки

- 1. Что такое энтропия?
- 2. Как рассчитать энтропию события?
- 3. Перечислите свойства энтропии.
- 4. Что такое нег-энтропия?
- 5. Какова разница между анти-энтропией и нег-энтропией?
- 6. Зачем нужно вычислять энтропию для системы управления?

## Лабораторная работа № 2 РАСЧЕТ ЭНТРОПИИ СИСТЕМЫ С УПРАВЛЕНИЕМ

<span id="page-10-0"></span>Цель работы: освоить метод оценки энтропии системы с управлением: энтропии управления, полной энтропии системы, остаточной энтропии и относительных показателей упорядоченности.

### Понятие свободы системы

Свобода — энтропия управляющей подсистемы в заданных условиях среды. Расчет данного показателя применим для анализа любой дискретной кибернетической системы, отражает способность системы достигать цель управления. Недостаток характеристики — отсутствие учета влияния условий среды на управляемую подсистему.

Показатели энтропии делятся на абсолютные (бит) и относительные (бит/бит). Первая группа показателей применима к дискретным системам. Они отражают разнообразие реакций системы на управляющее действие, свободу управления, при этом не оценивают управляемость системой [1-3].

Вторая группа показателей характеризуют степень управляемости. Они могут использоваться для проверки выполнения Закона необходимого разнообразия Эшби: «Разнообразие управления должно быть не меньше разнообразия управляемой системы».

#### Методические указания по расчету показателей

<span id="page-10-1"></span>1. Для расчета энтропии управляющего действия  $HR(Y=i)$ ,  $i=\overline{1,4}$  применяют формулу Шеннона для вероятностей, стоящих в *і*-ой строке.

2. Для расчета энтропии управляющей системы используют столбец  $Y$ .

3. Для расчета полной энтропии, прежде всего, элементы каждой строки главной матрицы умножают на элемент из столбца У соответствующей строки. Затем считают энтропию по всей преобразованной матрице.

4. Остаточная энтропия равна разнице между полной и энтропией управления.

<span id="page-10-2"></span>5. Относительные показатели рассчитывают по правилу, указанному в п. 1.2 залания.

#### Залание

1. Пусть  $Y_i$ ,  $i=\overline{1,4}$  — управляющая переменная;  $R_i$ ,  $i=\overline{1,4}$  — управляемая переменная. Состояние системы *I*: все управляющие действия  $Y_i$  возможны (табл. 3).

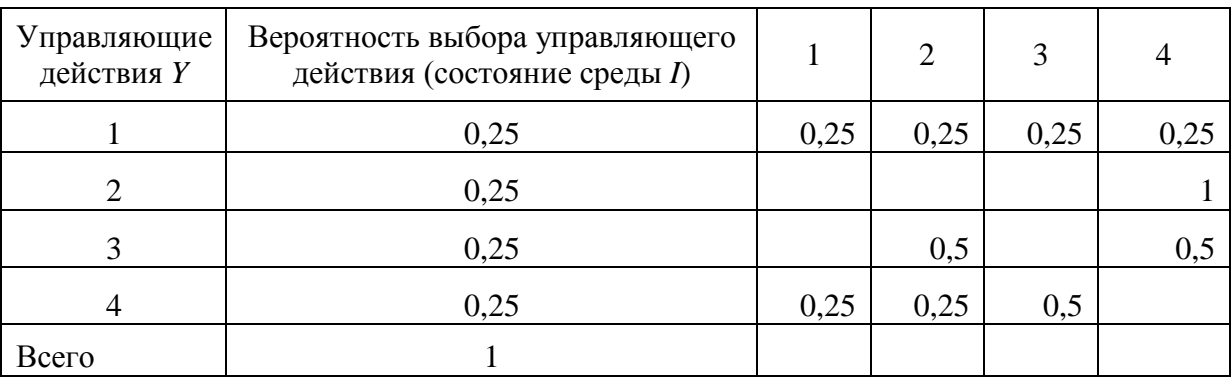

## Состояние среды *I*

1.1.Оценить энтропии управляющих действий *HR(Y*=1), *HR(Y=2)*, *HR(Y=3), HR(Y=4).*

1.2.Оценить полную энтропию системы *H*, энтропию управления *HY*, остаточную энтропию *HR*, относительные показатели *HY/H, HR/H,*   $HY/H - HY$ ).

1.3.Сделать выводы об управляемости системы и о выполнении закона необходимого разнообразия.

2. Повторить расчет для состояния среды *II*: исключаются управляющие воздействия 3 и 4 (табл. 4).

Таблица 4

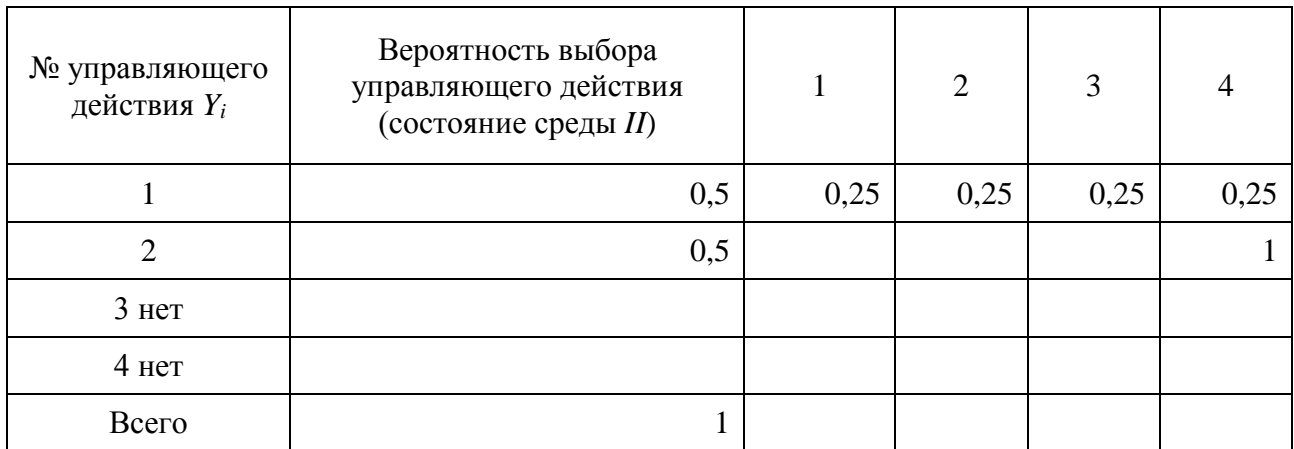

## Состояние среды *II*

3. Повторить расчет для состояния среды *III*: исключаются управляющие воздействия 1 и 2 (табл. 5).

Таблица 5

## Состояние среды *III*

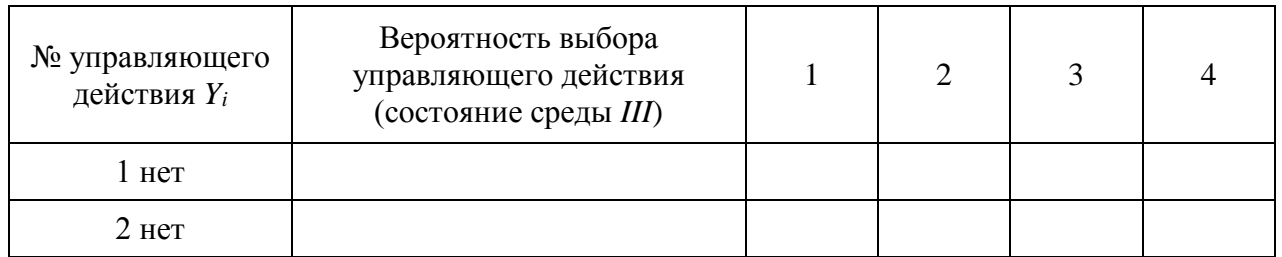

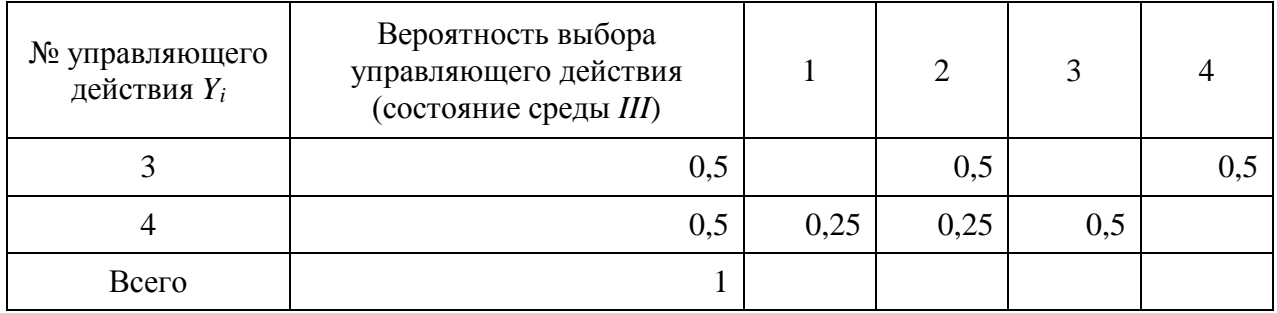

4. Оценить показатели состояния среды *IV*: исключаются управляющие воздействия 2 и 3 (табл. 6).

Таблица 6

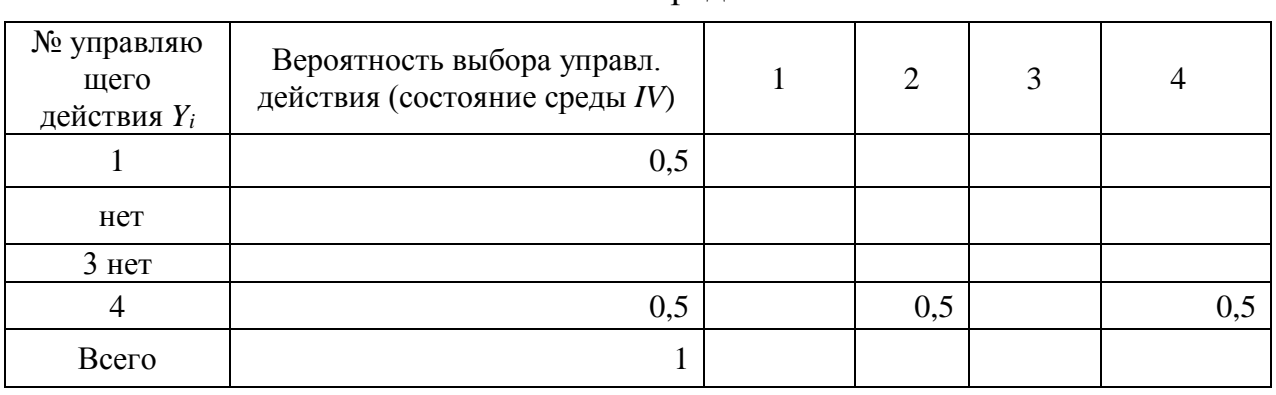

Состояние среды IV

5. Повторить расчет для состояния среды *V*: исключаются управляющие воздействия 2 и 3 (табл. 7).

## Таблица 7

## Состояние среды *V*

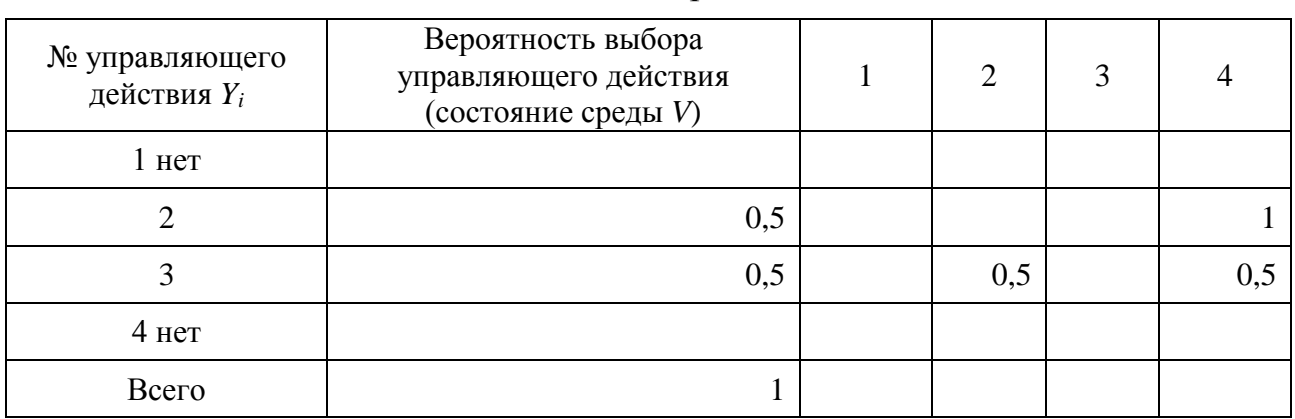

6. Оценить показатели состояния среды *VI*: свобода управления отсутствует, *Y* = 1 (табл. 8).

## Таблица 8

## Состояние среды *VI*

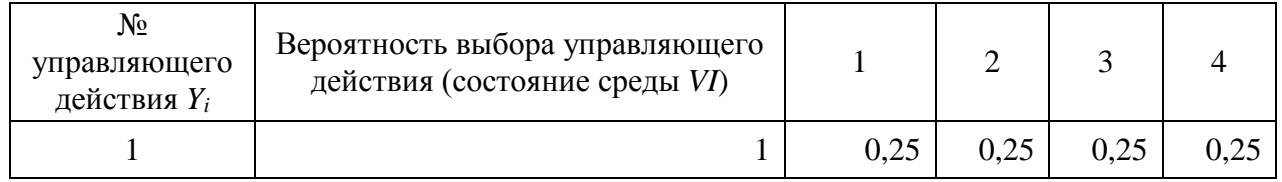

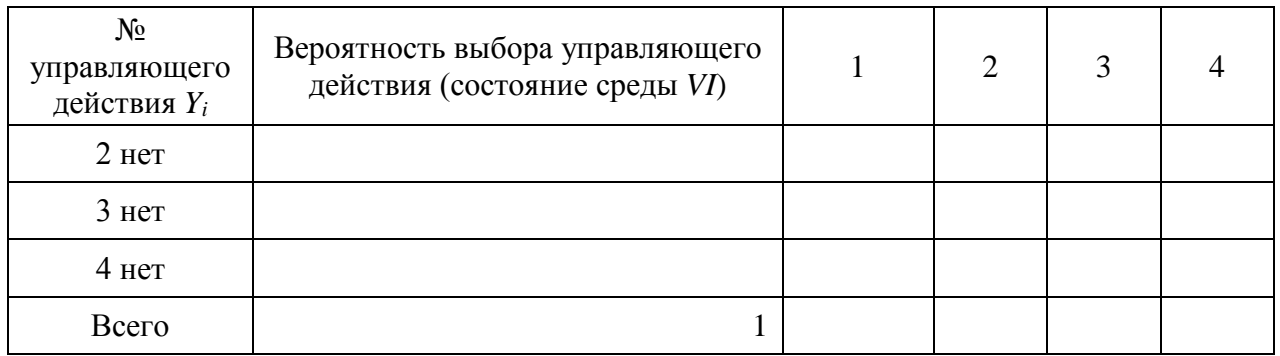

7. Повторить расчет для состояния среды *VII*: свобода управления отсутствует, *Y* = 2 (табл. 9).

Таблица 9

### Состояние среды *VII*

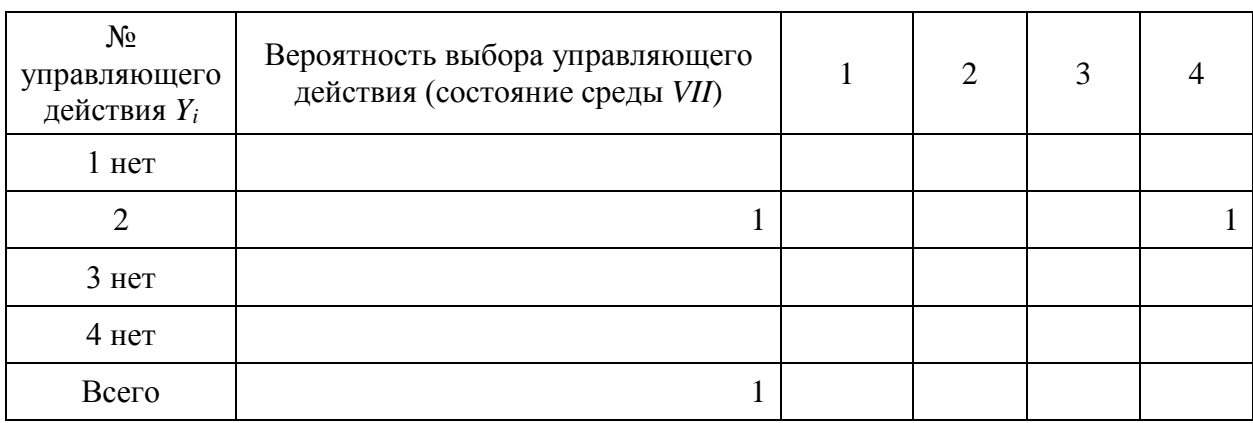

<span id="page-13-0"></span>8. Сделать выводы. Оформить отчет в Word.

## **Вопросы для самопроверки**

- 1. Что такое информационная энтропия?
- 2. Какое содержание несет категории «Свобода»?
- 3. Какой смысл несут относительные показатели энтропии?
- 4. Что означает энтропия управления?
- 5. Что означает полная энтропия?

6. Какой показатель можно использовать для проверки выполнения закона необходимого разнообразия?

## <span id="page-14-0"></span>**Лабораторная работа № 3 РАСЧЕТ КОЭФФИЦИЕНТОВ РАНГОВОЙ КОРРЕЛЯЦИИ ДЛЯ АНАЛИЗА РЕЗУЛЬТАТОВ ЭКСПЕРТИЗЫ**

<span id="page-14-1"></span>*Цель работы*: освоить методику проверки гипотезы о согласованности суждений экспертов с помощью методов ранговой корреляции Спирмена, Кендалла, метода конкордации.

#### **Методы расчета ранговой корреляции**

#### *Ранговая корреляция*

В системном анализе часто возникает необходимость провести исследование наличия/отсутствия связи между переменными, которые не измерены в интервальной или относительной шкалах, но могут быть упорядочены, ранжированы по степени убывания или возрастания признака.

Для установления тесноты связи между сравниваемыми признаками [4–8], измеренными в порядковых шкалах, применяются показатели ранговой корреляции, к которым относятся

− коэффициент ранговой корреляции Спирмена;

− коэффициент ранговой корреляции Кендалла;

− коэффициент конкордации.

Первые два способа используются для определения тесноты связи только между двумя величинами, третий — для установления статистической связи между несколькими признаками.

По методу *Спирмена* вычисляется коэффициент линейной корреляции. Если закон распределения и тип измерительной шкалы не известны, результаты и выводы могут привести к существенным ошибкам.

Методы ранговой корреляции могут быть использованы для определения тесноты связи не только между количественными переменными, но и качественными при условии, если их значения можно ранжировать и упорядочить. Кроме того, методы можно использовать применительно к признакам, измеренным в интервальных и реляционных шкалах, но их эффективность не высока.

Решение задачи состоит из нескольких шагов.

1. Формулируется гипотеза *Н0: «Выборки X и Y, отражающие мнения экспертов, не зависимы».*

2. Каждая последовательность превращается в вариационный ряд с присвоением ее членам порядкового номера (ранга) — натурального числа.

Одинаковым значениям ряда присваиваются среднее ранговое число. Например, если два одинаковых элемента располагаются на 4-м и 5-м местах, остальные значения ряда не повторяются, их ранги будут равными *4,5* каждый. Сравниваемые признаки должны быть ранжированы в одинаковом направлении: по возрастанию или по убыванию.

3. Составляется таблица по следующему правилу: в первую и вторую строки записываются ранги последовательностей. Третья заполняется построчно значениями разностей рангов. Последнюю строку заполняют квадратами чисел из предыдущей строки. В итоговой клетке последней строки подсчитывается сумма.

4. Полученный результат подставляется в формулу Спирмена:

$$
r_{s} = 1 - \frac{6 \sum_{i=1}^{n} d_{i}^{2}}{(n^{3} - n) - 0.5(T_{x} + T_{y})}, \qquad T = \sum_{k=1}^{l} (t_{k}^{3} - t_{k}).
$$

*Тx, Ty —* поправки по столбцам, имеющим одинаковые ранги, *t —* количество одинаковых рангов в столбце (могут встретиться, например, в *X* ранги, равные *1,5* два раза, 6,5 — три раза. Тогда  $T_x = 2^3 - 2 + 3^3 - 3 = 30$ )*; n* — объем выборок.

5. Ранговый коэффициент корреляции Спирмена является линейным, принимает значения на отрезке *[–1; 1]*.

6. Для выборки, меньшей 30 значений, расчетный коэффициент сравнивается с табличными с разными уровнями значимости: *α (0,05 и 0,01*). Значения критических уровней берутся из табл. 10.

Таблица 10

Критические значения коэффициента ранговой корреляции Спирмена

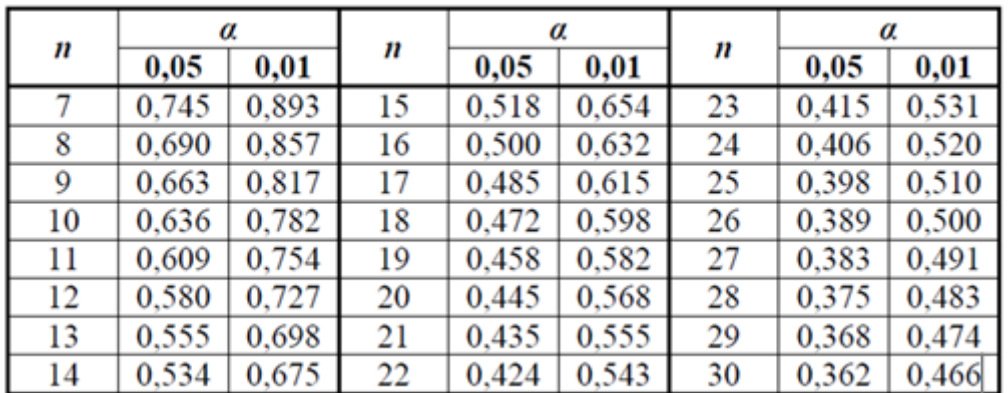

Критическая область — область отклонения гипотезы *Н0* — на числовой оси расположена справа от максимального значения. Промежуток между критическими точками соответствует неопределенному выводу: с одной стороны, расчетное значение критерия меньше критического с уровнем значимости  $\alpha = 0.01$ , с другой, больше критической точки при *α*=*0,05*.

7. Для получения ответа на поставленный вопрос: «*Подтверждается ли предположение о том, что мнения экспертов не зависимы* (нулевая гипотеза *H0*), т.е. *действительно ли расчетный критерий значимо не отличается от нуля?*» при многочисленной выборке (не меньше 30), вместо коэффициента  $r<sub>e</sub>$ необходимо определить значение коэффициента Стьюдента по формуле

$$
|t| = \frac{|r_s|}{\sqrt{1 - r_s^2}} \sqrt{n-2}.
$$

8. Затем данное число следует сравнить с критическим из специальной табкритических точек с параметрами: числом степеней свободы ЛИЦЫ  $(n-2)$  и уровнем значимости  $\alpha$  (можно воспользоваться функцией из категории «Статистические» в мастере функций Excel).

9. Если значение  $|t|$  меньше критического из таблицы, значит, гипотезу  $H0$ нет оснований отклонить. Для подтверждения вывода следует провести проверку с двумя значениями уровня значимости  $\alpha$  (0,05  $u$  0,01).

Рассмотрим пример для ранжированных значений из табл. 11.

Таблина 11

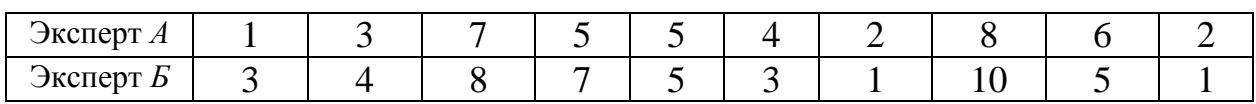

Исходные данные экспертизы

Построим табл. 12 с расчетом суммы квадратов разностей рангов.

Таблина 12

Расчет множителя для оценивания ранговой корреляции

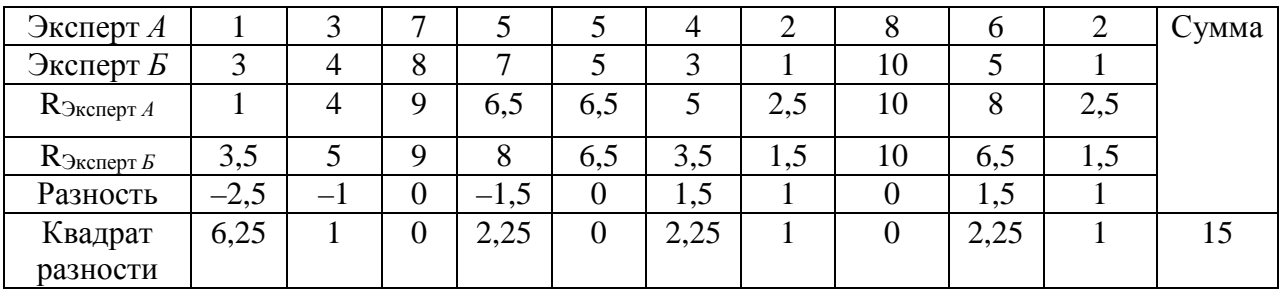

Рассчитаем значение  $r_s$ :

$$
r_s = 1 - \frac{6 \times 15}{1000 - 10 - 0.5 \times (8 - 2 + 8 - 2 + 8 - 2 + 8 - 2)} =
$$
  
= 1 -  $\frac{90}{990 - 15}$  \approx 0,908.

 $\sim$   $\sim$ 

Найдем в табл. 10 два значения критических точек для  $n=10$ ,  $\alpha_1=0.05$ ,  $\alpha_2=0.01$ . Получим  $r_s(8;0.05) = 0.690$ ,  $r_s(8;0.01) = 0.857$ . Отметим точки на оси и определим область размещения эмпирического значения. Точка 0,908 находится в области отклонения гипотезы  $H0$  (рис.1), значит, не может быть принята с двойным подтверждением. Следовательно, гипотеза о независимости суждений экспертов статистически не значима, т.е. отклоняется.

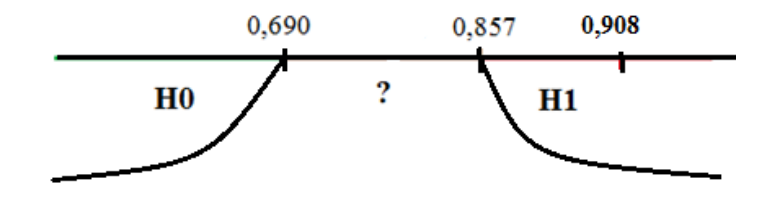

Рис. 1. Области размещения расчетного значения критерия

Решение по методу Кендалла имеет тот же смысл, что и по методу Спирмена. Расчетный показатель так же, как и Спирмена, лежит на отрезке [-1; 1], но является более информативным. Алгоритм расчета следующий.

1. Заполняются столбцы 3–4 ранжированными рядами переменных (если есть одинаковые значения в ряду, присваивают среднее ранговое число), причем первая переменная должна быть упорядочена по возрастанию рангов (самому лучшему по критерию ранжирования присваивается ранг, равный 1).

2. Рассчитывается коэффициент корреляции Кендалла  $\tau$  по формуле:

$$
\tau = \frac{4 \sum_{i=1}^{n-1} R_i}{n(n-1)} - 1
$$

 $R_i$  — число рангов во втором вариационном ряду, которые больше, чем данное ранговое число, расположенных ниже него.

3. Проверяется гипотеза о значимости коэффициента ранговой корреляции Кендалла. То есть необходимо сравнить расчетное абсолютное значение коэффициента «тау»:

$$
\tau_{\alpha}(n) = z_{1-\alpha/2} \sqrt{\frac{2(2n+5)}{9n(n+1)}}
$$

с критическими значениями для  $\alpha_1=0.05$ ,  $\alpha_2=0.01$ .

4. Для *п* — объема выборки, равного 10, — квантили нормированного нормального распределения  $z_{1-\alpha/2}$  равны, 1,960 и 2,576 для  $\alpha_1=0.05$ ,  $\alpha_2=0.01$ , соответственно. Полученные числа:  $\tau_{0.05}(n)$  и  $\tau_{0.01}(n)$ , сравнить с рассчитанным по формуле критерием. Принцип выбора варианта решения аналогичен принципу по методу Спирмена: если расчетное число меньше минимального критического, то нет оснований отклонять гипотезу НО и считать суждения экспертов независимыми.

В примере с данными табл.11 расчетная табл. 13 включает следующие значения.

Таблица 13

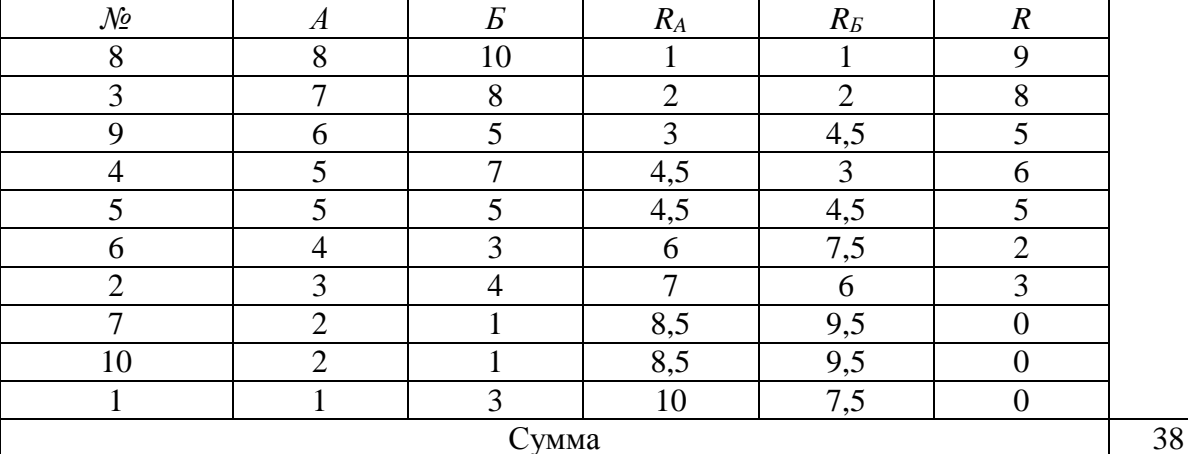

Расчет множителя для коэффициента Кендалла

Значение коэффициента т в формуле:

$$
\tau = \frac{4 \times 38}{10 \times (10 - 1)} - 1 = 0,689;
$$
  

$$
\tau_{0,05}(10) = 1,96 \sqrt{\frac{2(2 \times 10 + 5)}{9 \times 10(10 + 1)}} = 0,099;
$$
  

$$
\tau_{0,01}(10) = 2,576 \sqrt{\frac{2(2 \times 10 + 5)}{9 \times 10(10 + 1)}} = 0,130
$$

На рис. 2. видно, расчетное значение «тау» попадает в критическую область Н1, следовательно, нет оснований принимать гипотезу о независимости суждений, т.е. предположение НО не подтверждено.

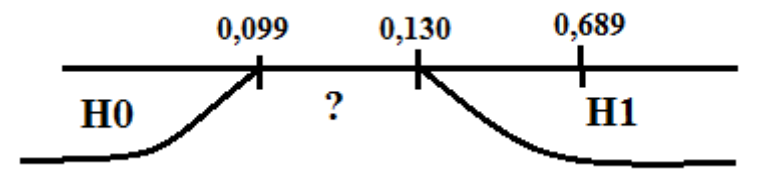

Рис. 2. Области размещения расчетного значения критерия

Коэффициент конкордации Кэндалла рассчитывается по формуле:

$$
W = \frac{12 \sum_{i=1}^n D_i^2}{m^2 (n^3 - n)},
$$

 $n$  — количество оцениваемых элементов в каждом наборе (выборке),  $m$  — количество ранговых последовательностей (экспертов),

$$
D_i = d_i - \bar{d}, \ d_i = \sum_{j=1}^m R_{ij}, \ \bar{d} = \frac{1}{n} \sum_{i=1}^n d_i,
$$

 $R_{ii}$  — *i*-й ранг *i*-го эксперта.

Величина коэффициента конкордации W, в отличие от коэффициента корреляции, заключена в интервале [0; 1].

Коэффициент конкордации равен 1, если все ранговые последовательности полностью совпадают. При полной противоположности мнений экспертов значение коэффициента конкордации равно  $\theta$  (при этом коэффициент корреляции равен  $-l$ ).

Если значения рангов у одного эксперта повторяются, расчетная формула для коэффициента конкордации принимает вид:

$$
W = \frac{12 \sum_{i=1}^{n} D_i^2}{m^2 (n^3 - n) - m \sum_{j=1}^{m} T_j},
$$

$$
T_j = \sum_{k=1}^{l} (t_k^3 - t_k).
$$

Проверка гипотезы *H0* — «коэффициент конкордации *W* значимо не отличается от  $0$ », т.е. мнения экспертов не согласованы, при альтернативной гипотезе  $H1: W \neq 0$  (мнения экспертов согласованы) при количестве оцениваемых объектов *n* (не менее 7) — проводится с использованием критерия Пирсона «хи-квадрат». Расчетное значение

$$
\chi^2 = m(n-1)W
$$

сравнивается с критическим (табличным)  $\chi^2_{\alpha}(n-1)$ .

Если выполняется условие

$$
\chi^2 > \chi^2_{0,01}(n-1),
$$

есть основание отклонить  $H0$ .

Рассмотрим пример. Представлены оценки пяти экспертов десяти объектов. Данные экспертизы размещены в табл. 14. Требуется проверить независимость суждений специалистов, участвующих в данной проверке, применяя расчет показателя конкордации.

Таблица 14

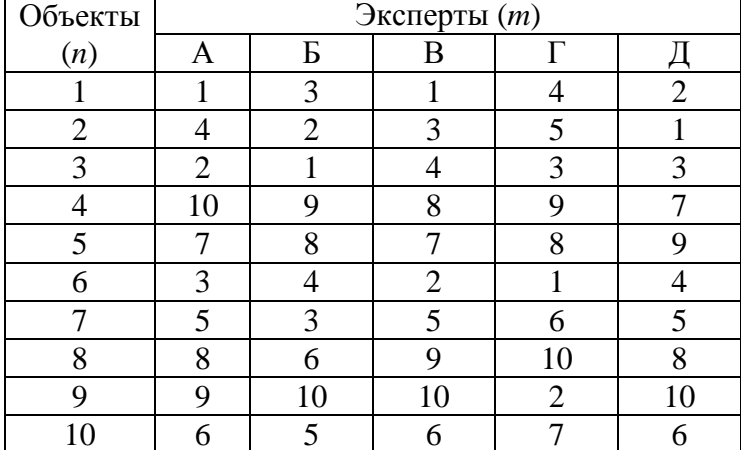

#### Исходные данные экспертизы

### Решение

1. Составим таблицу15 и обработаем исходные данные.

#### Таблина 15

Расчет множителя для оценивания коэффициента конкордации

| Объекты |    |   | Эксперты (т) |   | Сумма  | $D_i$   | $D_i^2$ |
|---------|----|---|--------------|---|--------|---------|---------|
| (n)     | A  | D | D            |   | рангов |         |         |
|         |    | っ |              | ◠ | 11     | $-16,1$ | 259,21  |
|         | 4  | ി |              |   | 15     | $-12,1$ | 146,41  |
|         | ി  |   |              |   | 13     | $-14,1$ | 198,81  |
|         | 10 | Q |              |   | 43     | 15,9    | 252,81  |
|         |    | 8 |              |   | 39     | 11,9    | 141,61  |
|         | 3  |   |              |   | 14     | $-13,1$ | 171,61  |
|         |    |   |              |   | 24     | $-3,1$  | 9,61    |

<span id="page-19-0"></span><sup>1</sup> Для малого, меньше семи, числа участвующих в экспертизе объектов коэффициент конкордации не применяется.

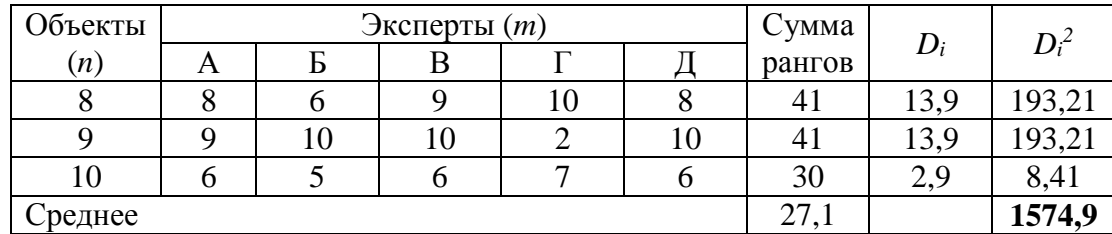

2. Вычислим коэффициент конкордации:

$$
W = \frac{12 \times 1574.9}{25 \times (1000 - 100)} = 0.7636.
$$

3. Вычислим эмпирическое значение Хи-квадрат:

$$
\chi^2 = 5 \times 9 \times 0,7636 = 34,36145.
$$

Сравним полученное число с критическими точками для  $\alpha_l = 0.05$ ,  $\alpha_2 = 0.01$ , числом степеней свободы  $n-1=9$ .  $\chi^2(0,01,9) = 16,91898$ ;  $\chi^2(0,05,9) = 21,66599$ . Эмпирическое значение превысило критические, т.е. попало в критическую область — область гипотезы Н1, следовательно, отклоняя гипотезу о независимости суждений экспертов, подтверждаем согласованность мнений.

#### Задание

<span id="page-20-0"></span>1. Для ранжирования по важности целей обследуемого проекта привлечены эксперты А и Б. Варианты результатов экспертиз сведены в табл. 16.

2. Ранги могут повторяться.

3. Методом ранговой корреляции необходимо проверить гипотезу о согласованности оценок экспертов. Для решения задачи использовать методы Спирмена и Кендалла.

4. Расчеты проводить в Excel. Сравнить результаты решения, сделать вы-ВОДЫ.

5. Использовать исходные данные с результатами экспертизы семи специалистов для расчета показателя конкордации (табл. 17) и проверить гипотезу о несогласованности их суждений.

6. Оформить отчет в Word.

Таблина 16

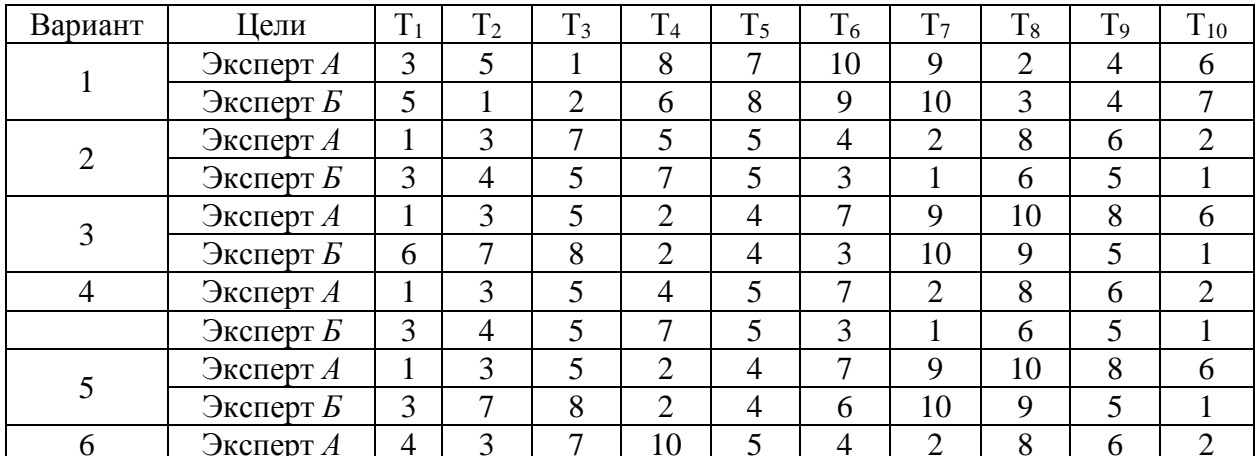

Варианты результатов экспертиз

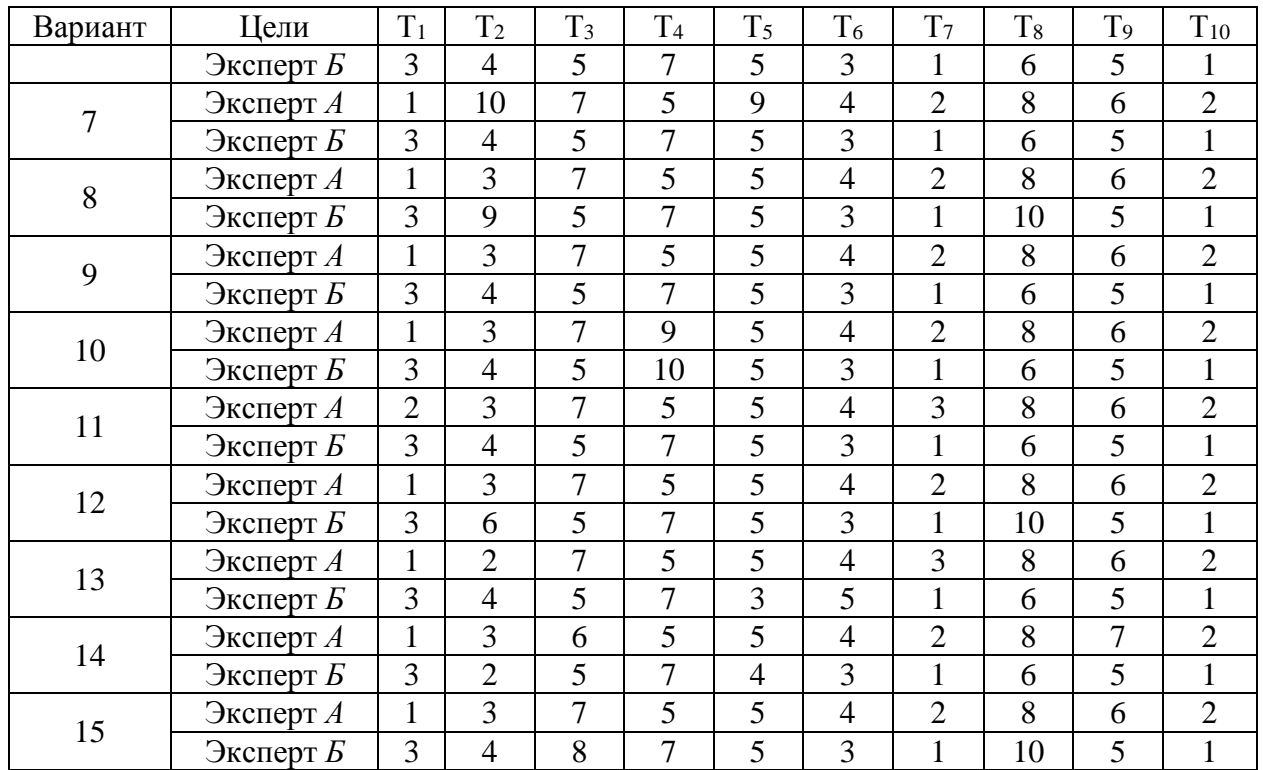

Таблица 17

Исходные данные для расчета коэффициента конкордации

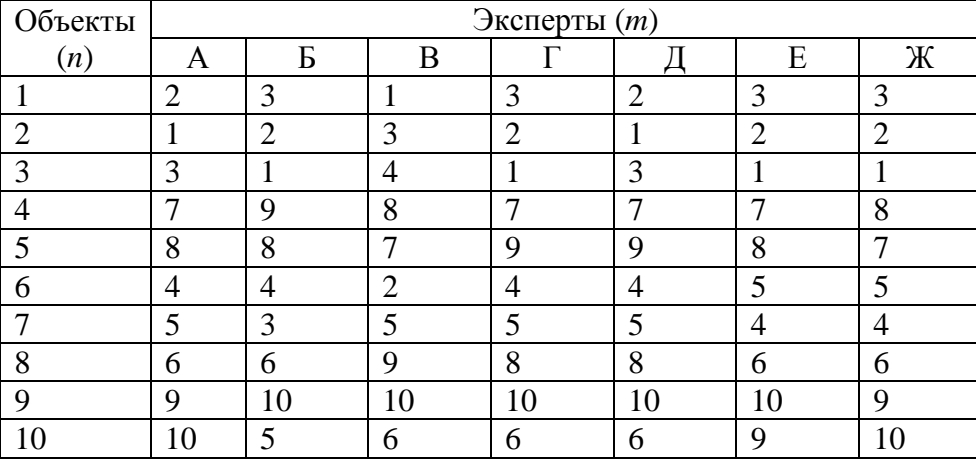

## **Вопросы для самопроверки**

<span id="page-21-0"></span>1. Что такое корреляция?

2. Для чего применяются расчёты ранговой корреляции Спирмена, Кендалла?

3. Что означает коэффициента конкордации, равный *0*?

4. Как расставить ранги одинаковым элементам выборки?

## <span id="page-22-0"></span>Лабораторная работа № 4 МОЛЕЛЬ ИНТЕЛЛЕКТУАЛЬНОГО СОВЕТЧИКА (МЕТОД АНАЛИЗА ИЕРАРХИЙ)

<span id="page-22-1"></span>Цель работы: освоить методику выбора решения при сравнении альтернатив с помощью метод анализа иерархий.

## Описание МАИ

МАИ — математический прием системного подхода к принятию решения, позволяющий в интерактивном режиме найти альтернативу, согласованную с пониманием сути проблемы и требованиями к ее решению. Метод разработан Томасом Л. Саати в 1970 г., широко используется на практике [9, 10].

Достоинство МАИ — универсальность. Недостаток — необходимость получения большого объема экспертной информации. Метод применяется лицом, принимающим решение, при выборе наилучшего варианта из множества рассматриваемых альтернатив. Для осуществления выбора необходимо рассмотреть несколько вариантов, задать критерий, по которому определяется самое подходящее решение. Кроме того, устанавливаются условия, в которых решается задача, и причины, влияющие на выбор.

Для постановки задачи устанавливается множество альтернатив (вариантов решений) и совокупность критериев отбора. Требуется определить наилучшее решение.

Этапы применения метода анализа иерархий

1. Предварительное ранжирование критериев в порядке убывания значи-**МОСТИ** 

2. Попарное сравнение критериев по важности по десятибалльной шкале с составлением соответствующей таблицы. Элементом таблицы аіј является интенсивность проявления элемента иерархии і относительно элемента иерархии і. При проведении попарных сравнений ставятся следующие вопросы при сравнении элементов: «Какой важнее или имеет большее воздействие, или более вероятен, или предпочтительнее?»

Формируется матрица. В процессе ее заполнения, если элемент і важнее элемента *i*, то клетку *(i, j)* заполняют целым числом, а клетку *(i, i)* — обратным числом автоматически. Попарное сравнение проходит не только с критериями, но и с альтернативами по критериям в отдельности. Определяется вектор приоритетов, в сумме составляющий единицу, оцениваются индекс согласованности, отношение согласованности (ОС). Величина ОС не должна превышать 10 %. В некоторых случаях допускают отклонение не более 20 %.

Работа может быть выполнена двумя вариантами: с помощью табличных расчетов или с использованием специальной программы «Интеллектуальный советчик»

## **Пример расчета вектора приоритетов с помощью программы «Интеллектуальный советчик»**

<span id="page-23-0"></span>Программа реализована в среде Borland C++Builder 6. Для использования программы и успешного решения поставленной задач выбора решения необходимо следовать инструкции.

Данная программа не требует дополнительной настройки. Необходимо скопировать файл «Интеллектуальный советчик.exe» в личную папку, затем запустить программу.

В первом диалоговом окне (рис. 3), выполнить следующие действия:

- − ввести цель;
- − выбрать необходимое количества альтернатив;
- − ввести альтернативы;
- − выбрать количество характеристик;
- − ввести характеристики.

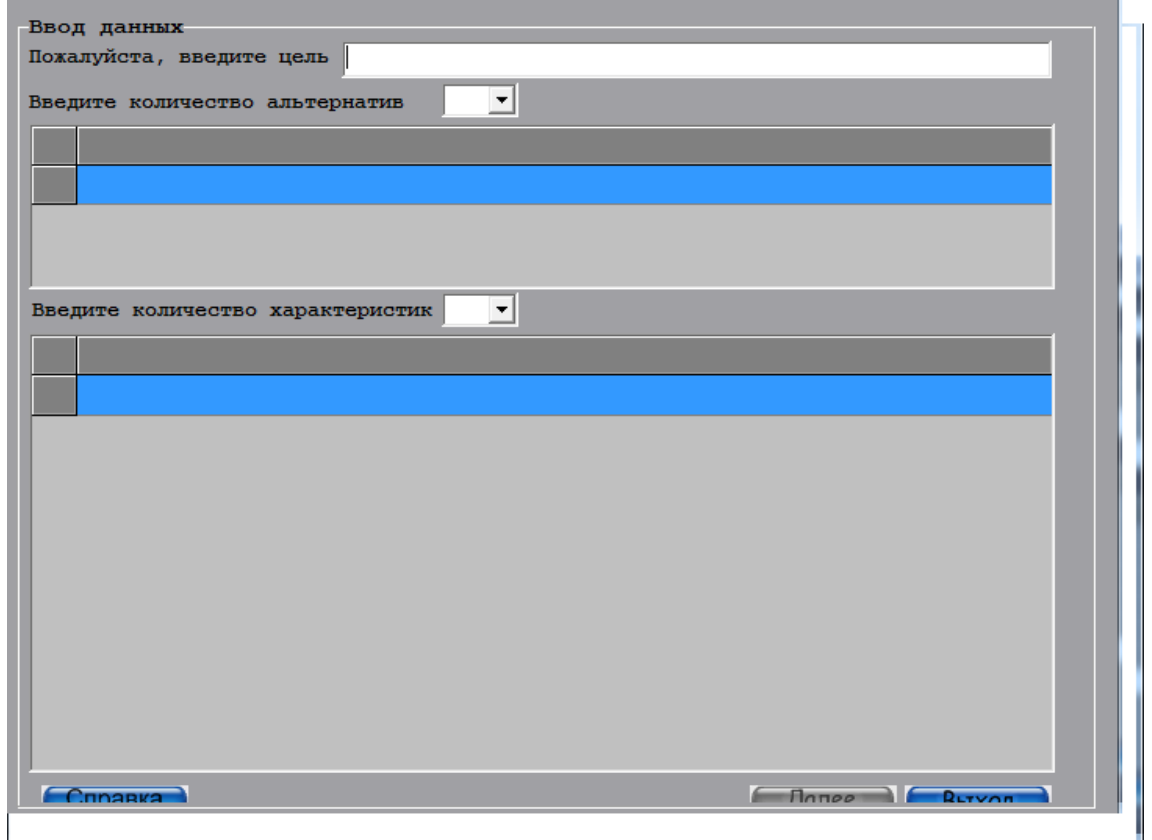

Рис. 3. Окно ввода альтернатив

Результат представлен на рис. 4.

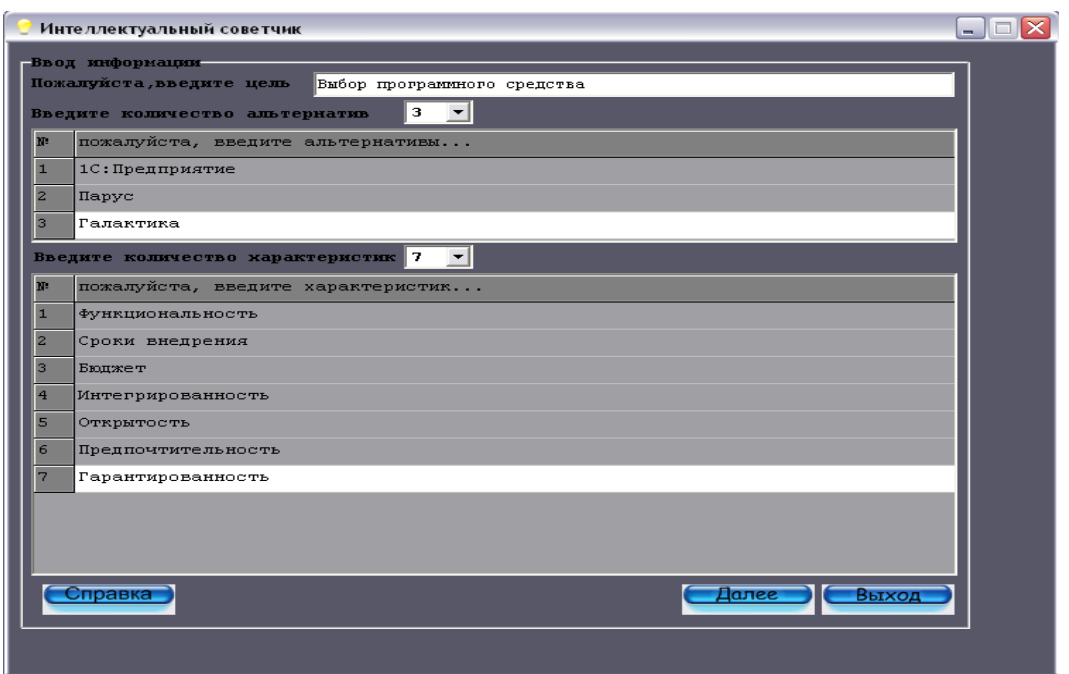

Рис. 4. Результат ввода данных

Кнопка «Далее» закрывает текущее окно и размещает на экране следующее, возврат в предыдущие окна не предусмотрен. Закрытие программы осуществляется кнопкой «Выход».

Во втором окне (рис. 5) следует провести сравнительный анализ (попарное сравнение) указанных характеристик, по которым осуществляется выбор варианта (альтернативы).

|                        |        | Функцион Сроки вн Бюджет |                 | Интегрит Открытос Предпочт Гарантит |                 |                 |                         |  |
|------------------------|--------|--------------------------|-----------------|-------------------------------------|-----------------|-----------------|-------------------------|--|
| Функцион 1             |        | $\overline{9}$           | $\overline{7}$  | $\overline{4}$                      | 5 <sup>5</sup>  | $5\phantom{.0}$ | $\overline{9}$          |  |
| Сроки вг 0,111         |        | $\mathbf{1}$             | 0,333           | 0,167                               | 0,200           | 0,143           | 0,500                   |  |
| Бюджет                 | 0, 143 | 3                        | $\mathbf{1}$    | 0,500                               | 0,500           | 0,200           | 3                       |  |
| Интегрит 0,250         |        | 6                        | $\overline{2}$  | $\mathbf{1}$                        | $5\phantom{.0}$ | 3               | $\overline{\mathbf{z}}$ |  |
| Открытос 0, 200        |        | $5\phantom{.0}$          | $\overline{2}$  | 0,200                               | $\mathbf{1}$    | 0,500           | 14                      |  |
| Предпочт 0,200         |        | $\overline{\mathbf{z}}$  | $5\phantom{.0}$ | 0,333                               | $\overline{2}$  | $\mathbf{1}$    | $5\phantom{.0}$         |  |
| Гаранти <u>к</u> 0,111 |        | $\overline{2}$           | 0,333           | 0,143                               | 0,250           | 0,200           | $\mathbf{1}$            |  |
|                        |        |                          |                 |                                     |                 |                 |                         |  |
|                        |        |                          |                 |                                     |                 |                 |                         |  |

Рис. 5. Сравнение характеристик

При заполнении клеток таблицы используется вспомогательное окно ввода оценки (рис. 6).

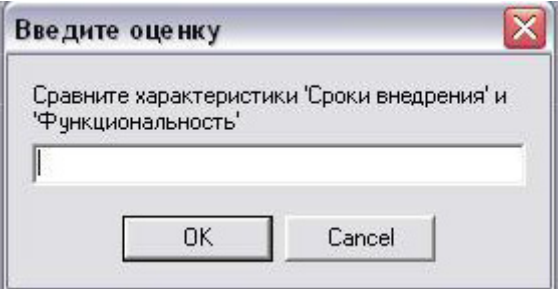

Рис. 6. Окно для ввода оценки

Для продолжения работы программы следует нажать на кнопку «Далее». Если рассчитанное отношение согласованности на основании сравнений характеристик по степени важности превышает норму (более 10%), система сигнализирует о не достаточной согласованности предпочтений пользователя. То есть программа предупреждает об ошибке (рис. 7), дает возможность исправить оценки характеристик. Если отношение согласованности не превысит норму, то результаты работы программы будут приняты для дальнейших вычислений.

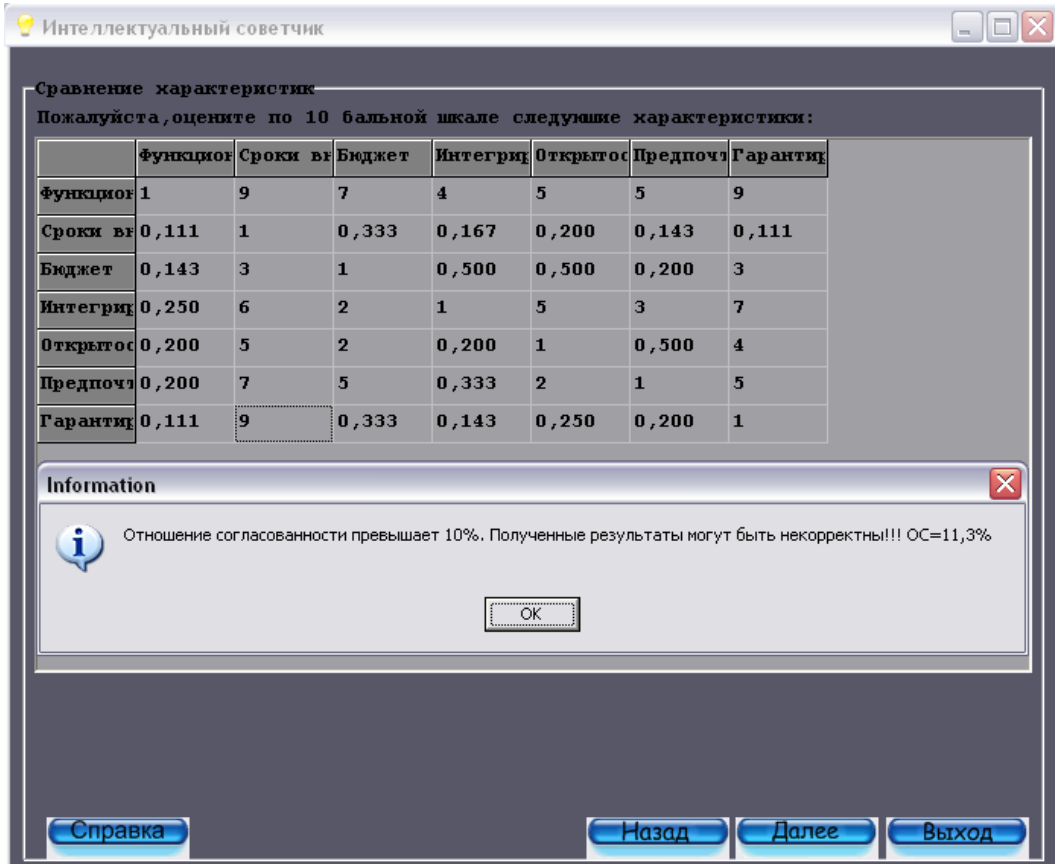

Рис. 7. Предупреждение о несогласованности оценок

На следующем этапе работы программы (нажать кнопку «Далее») осуществляется оценка альтернатив относительно характеристик. Ввод оценок проводится таким же способом, как и в предыдущем окне (рис. 8).

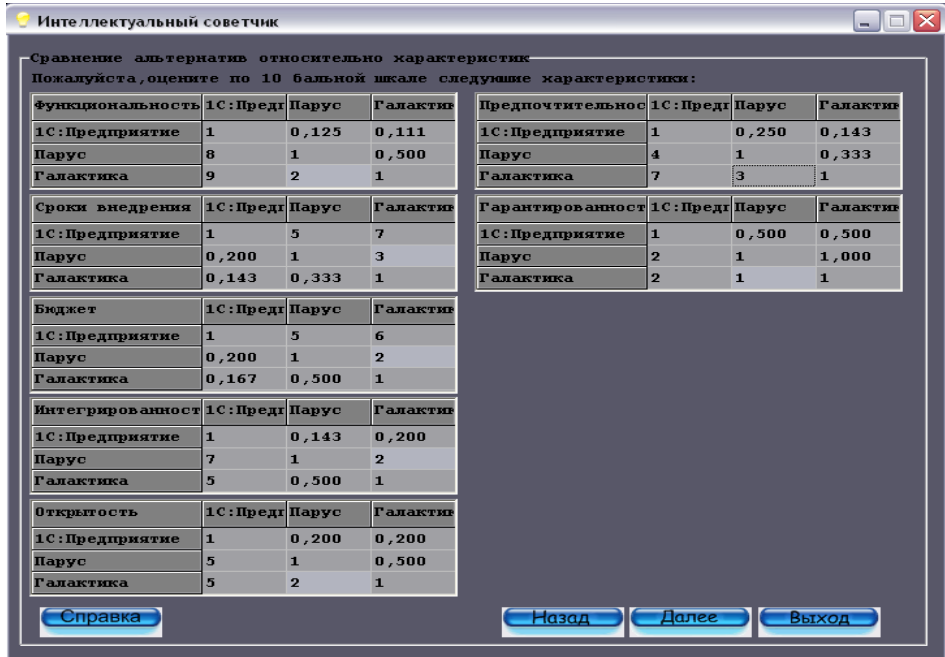

Рис. 8. Попарное сравнение альтернатив по каждой характеристике

На последнем этапе пользователю выдается результат обработки данных (рис. 9).

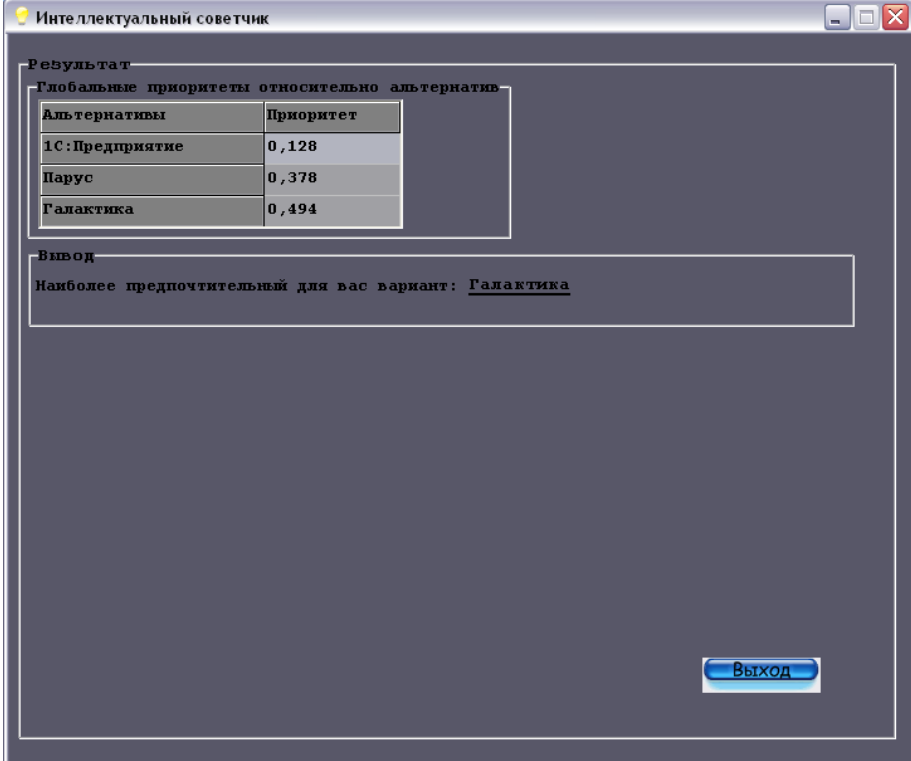

Рис. 9. Вывод результата

## **Задание**

- <span id="page-27-0"></span>1. Ознакомиться с инструкцией.
- 2. Запустить программу «Интеллектуальный советчик».
- 3. Выполнить все этапы решения.
- 4. Оценить результат. Сделать выводы.

<span id="page-27-1"></span>5. Оформить отчет с иллюстрациями по шагам. Экранные иллюстрации копировать с помощью клавиши «PrintScreen» непосредственно после заполнения очередной формы.

## **Вопросы для самопроверки**

- 1. Суть метода анализа иерархий.
- 2. Перечислите этапы и процедуры МАИ.
- 3. Каковы оценки результатов МАИ?
- 4. В чем состоит проблема принятия решений?

## <span id="page-28-0"></span>**Лабораторная работа № 5 МОДЕЛИРОВАНИЕ ЛАВИНООБРАЗНЫХ СОЦИАЛЬНО-ЭКОНОМИЧЕСКИХ ПРОЦЕССОВ**

<span id="page-28-1"></span>*Цель работы*: изучить механизм формирования и управления лавинообразными процессами.

#### **Описание модели лавинообразного процесса**

*Общие понятия. Лавина* (от позднелатинского labina) по определению есть *масса снега, падающая или соскальзывающая с крутых склонов гор, или обвал.* Падение лавины сопровождается образованием воздушной предлавинной волны, производящей наибольшие разрушения (деградацию). Процессы формирования энергии деградации в геометрической прогрессии будем называть лавинообразными (ЛП). Такие процессы можно наблюдать:

− в природе (возникновение селей и снежных лавин, вспышки эпидемий, термоядерный взрыв),

− в обществе (распространение наркомании, алкоголизма, создание паники, криминализация общества, возникновение бунтов, мятежей, революций),

− в биологических системах (патологии, умирание),

− в технических и экономических системах (катастрофы, разорение, крах).

*Схема лавинообразного процесса деградации.* Рассмотрим сущность лавинообразных процессов [11; 12]. Схема лавинного процесса представлена на рис. 10.

Множество элементов численностью *N* (гомеостатов), каждый из которых может являться в сложившихся условиях распавшимся или потенциально неустойчивым (с вероятностью распада *р*), является объектом управления. Энергия распада неустойчивого элемента выделяется в окружающую среду, пополняя негативный фон деградации. Последний, в свою очередь, оказывает влияние на другие элементы, повышая вероятность их распада. Кроме того, разрушившийся элемент «заражает» *k* находящихся непосредственно рядом.

Следует заметить, что обязательное наличие процесса диссипации в подобных системах стремится уравновесить состояние и ЛП останавливается. Под диссипацией в данном случае понимается частичная потеря высвободившейся энергии. Но если поступление энергии распада (деградации) значительно превосходит потери, ЛП начинает стремительно развиваться.

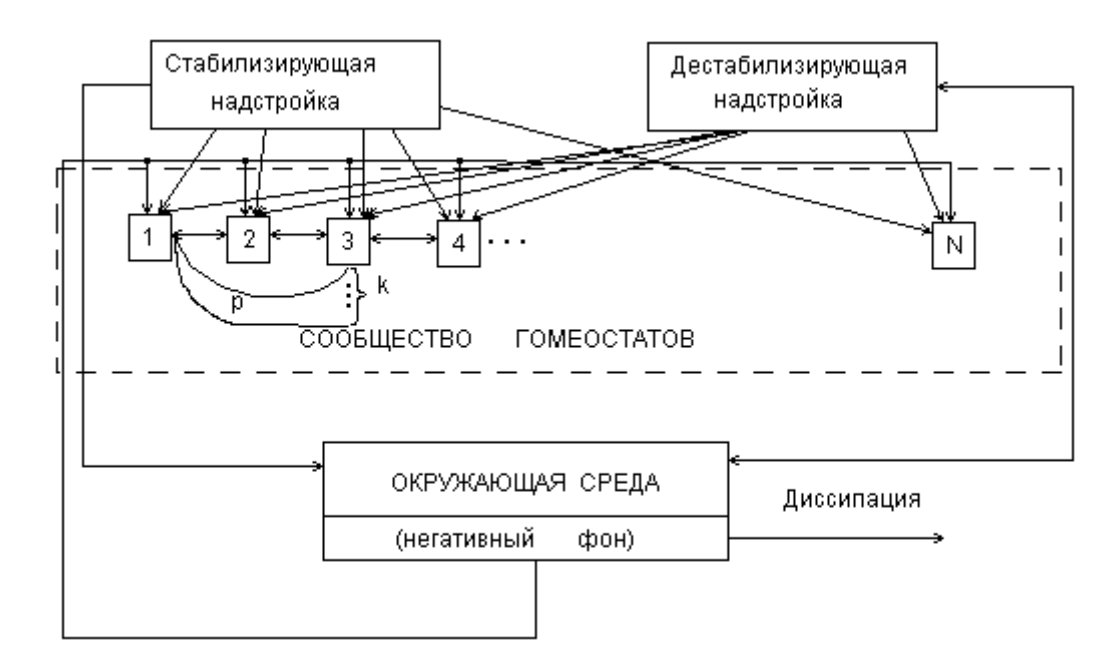

Рис. 10. Схема накопления негативного фона

Важно подчеркнуть, что ЛП могут носить не только разрушительный характер, но и созидательный — рождение новых образований и подразделений. Так происходит с системами любой природы. Составные части разрушенной системы становятся «кирпичиками» при формировании другой. Однако, восстановление прежней системы также возможно.

Имитационная модель формирования лавинного процесса демонстрирует деградацию системы, состоящей из элементов, подвергающихся разрушению в зависимости от сложившейся ситуации в окружающей среде и условий функционирования. Эти условия задаются исходными параметрами и переменными. При проведении экспериментов можно определять критическую массу малоустойчивых компонентов, при которой начинается лавинный процесс, прогнозировать момент взрыва.

На схеме рис10 включена система управления процессом деградации, содержащая две параллельно действующие подсистемы с противоположными целями. Одна управляющая надстройка — дестабилизирующая — способствует ускорению распада, другая — стабилизирующая — наоборот, сдерживает деградацию. Манипулируя воздействиями, процесс распада можно держать в динамическом равновесии и не дать системе окончательно разрушиться. Или, наоборот, есть возможность продемонстрировать взрыв. Результат эксперимента зависит от задания условий его проведения.

#### Принципиальная схема управляемого ЛП

<span id="page-29-0"></span>Параметры модели

 $\Theta_{\theta_{e2}}$  — энергия деградации.

N — численность элементов системы.

Эдег. у — накопленная энергия деградации.

р — вероятность распада.

 $\Theta_{\mu, \phi_{\text{OM}}}$  — общий негативный фон деградации.

 $k$  — коэффициент «заражения».

Э дис. — энергия диссипации.

 $T_{\text{max}}$ ,  $T_{\text{one}}$  — постоянные времени процесса накопления энергии деградации, процесса диссипации, соответственно (отражают скорость реакции системы на воздействие: чем больше значение показателя, тем меньше скорость реакции).

Э <sub>пар.</sub> — энергия, поглощаемая дестабилизирующей системой для обеспечения собственного существования и ускорения деградации (паразитирующие структуры).

Э орг. - энергия организующих структур.

 $T_{co3u\delta}$ ,  $T_{op2}$  — постоянные времени (отражают скорость реакции).

n, m, n1, m1, m2,  $\alpha$ ,  $\beta$ ,  $\gamma$  — постоянные.

Блок-схема модели лавинообразного процесса представлена на рис. 11.

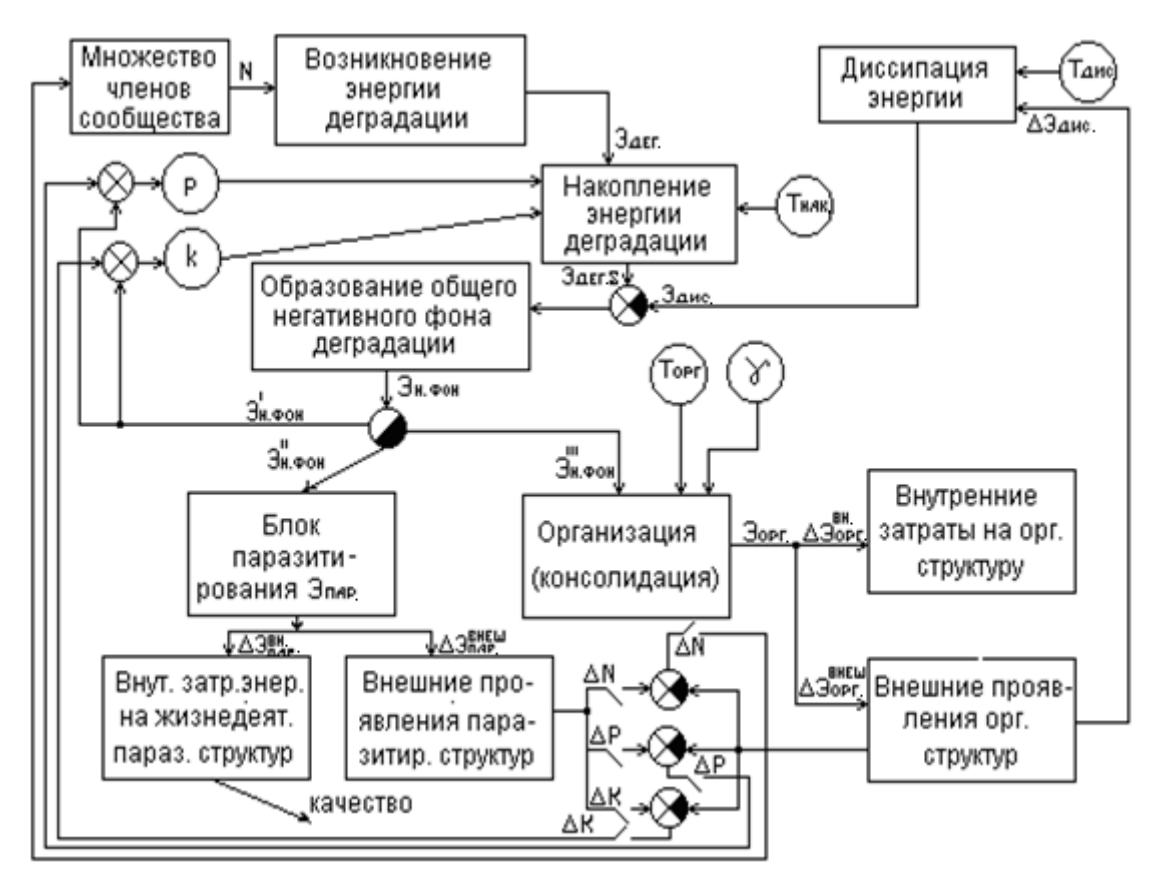

Рис. 11. Блок-схема модели лавинообразного процесса

Математическая модель представлена следующими уравнениями.

$$
\mathfrak{D}_{\text{per.}\Sigma} = \frac{N k p}{T_{\text{max.}}} \int_{0}^{1} \mathfrak{D}_{\text{per.}} dt \quad (\mathfrak{D}_{\text{der.}} = const \text{ is } \text{vac} \text{ that } \text{cary} \text{ aary},
$$
\n
$$
\mathfrak{D}_{\text{ave.}} = \frac{1}{T_{\text{ave.}}} \int_{0}^{T} \alpha_{\text{ave.}} \mathfrak{D}_{\text{der.}\Sigma} dt;
$$
\n
$$
\mathfrak{D}_{\text{per.} \phi \text{on.}} = \mathfrak{D}_{\text{are.}\Sigma} - \mathfrak{D}_{\text{ave.}};
$$

$$
p =\begin{cases} m \partial_{\text{H}e\alpha} \phi_{\text{on}} \left( \partial_{\text{H}e\alpha} \phi_{\text{on}} \right. & \partial_{\text{top}} \phi_{\text{on}} \right) \\ I, \left( \partial_{\text{H}e\alpha} \phi_{\text{on}} \right. & \partial_{\text{top}} \phi_{\text{on}} \right) \\ \hline k = \begin{cases} n \partial_{\text{H}e\alpha} \phi_{\text{on}} + k_{\text{min}}; & \left( \partial_{\text{H}e\gamma} \phi_{\text{on}} < \partial_{\text{top}} \phi_{\text{on}} \right) \\ k_{\text{max}}; & \left( \partial_{\text{H}e\gamma} \phi_{\text{on}} \right. & \partial_{\text{top}} \right) \end{cases}
$$
\n
$$
\partial_{\text{H}e\alpha} \phi_{\text{off}}(t) = \partial'_{\text{H}e\alpha} \phi_{\text{off}}(t) + \partial''_{\text{H}e\alpha} \phi_{\text{off}}(t) + \partial''_{\text{H}e\alpha} \phi_{\text{off}}(t) \\ \partial_{\text{top}} = \frac{1}{T_{\text{conn}}} \int_{0}^{T} \beta \partial''_{\text{inter, open}} dt; \qquad \partial_{\text{opt}} = \frac{1}{T_{\text{opt}}} \int_{0}^{T} \gamma \partial''_{\text{inter, open}} dt; \qquad \partial_{\text{opt}} = \frac{1}{T_{\text{opt}}} \int_{0}^{T} \gamma \partial''_{\text{inter, open}} dt; \qquad \partial_{\text{opt}} = \frac{1}{T_{\text{opt}}} \int_{0}^{T} \gamma \partial''_{\text{inter, open}} dt; \qquad \partial_{\text{opt}} = \frac{1}{T_{\text{opt}}} \int_{0}^{T} \gamma \partial''_{\text{inter, open}} dt; \qquad \partial_{\text{opt}} = \frac{1}{T_{\text{opt}}} \int_{0}^{T} \gamma \partial''_{\text{inter, open}} dt; \qquad \partial_{\text{opt}} = \frac{1}{T_{\text{opt}}} \int_{0}^{T} \gamma \partial''_{\text{inter, open}} dt; \qquad \partial_{\text{top}} = \frac{1}{T_{\text{opt}}} \int_{0}^{T} \gamma \partial''_{\text{inter, open}} dt; \qquad \partial_{
$$

На рис. 11 видно, как система управления регулирует ходом процесса распада: т.н. «Блок паразитирования» забирает часть энергии деградации для собственного содержания и влияния на процесс распада (увеличение значения  $k$  коэффициента «заражения»,  $p$  — вероятности распада,  $N$  — численности неустойчивых элементов системы). С другой стороны (справа на рис. 11), консолидирующая управляющая подсистема часть энергии потребляет для обеспечения целостности, другая используется для восстановления a разрушенных элементов и создания новых.

Пояснения к модели

Процесс рассматривается в определенных временных точках  $t=0.1.2.3....T$ 

Начальные значения переменных:

 $\mathcal{D}_{\text{dec. }\Sigma} = 0$ ;  $\mathcal{D}_{\text{ dec. }\phi \text{ on.}} = 0$ ;  $\mathcal{D}_{\text{ dec. }\phi} = 0$ ;  $p = 0$  — случайная величина, равномерно распределенная на интервале (0,1).  $k = k_{\text{min}}$ ;  $\mathcal{D}_{\text{sec. }\phi \text{ on.}}(0) = 0$ ;  $\mathcal{D}_{\text{spec.}}(0) = 0$ .

- В модели выполняется закон сохранения энергии на этапе распределения энергии деградации  $\Im_{\text{max}}$  фон $=\Im_{\text{max}}^{\prime}$  фон $+\Im_{\text{max}}^{'''}$  фон.  $+\Im_{\text{max}}^{''''}$  фон., причем, данное распределение может задаваться пользователем исходя из экспертных или статистических оценок или «разыгрываться» с помощью датчика случайных чисел.

– Обратная связь (положительная или отрицательная) может быть разорвана.

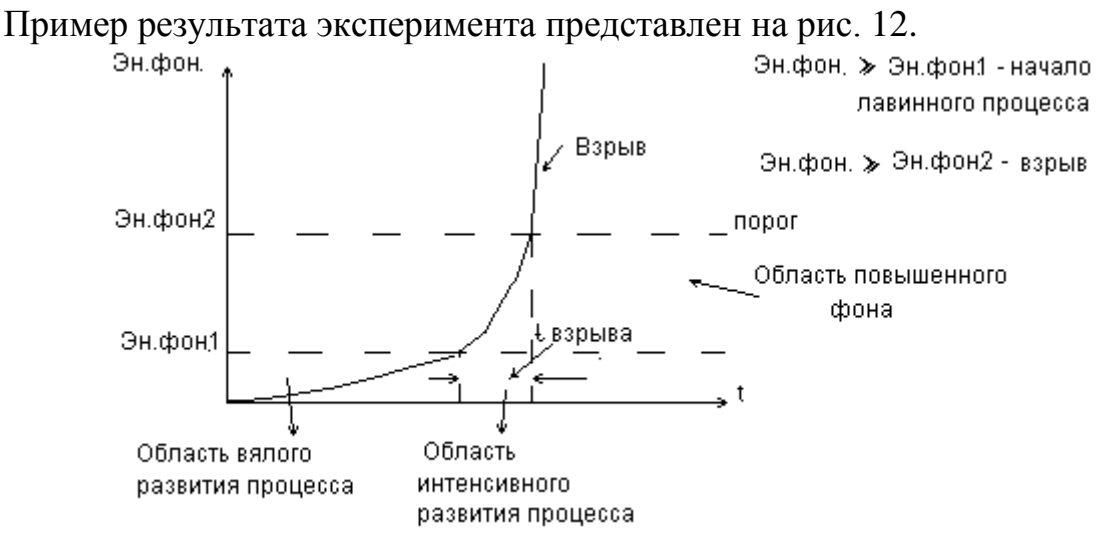

Рис. 12. Пример развития лавинного процесса

#### Программа имитации лавинообразного процесса<sup>2</sup>

<span id="page-32-0"></span>Модель лавинообразного процесса реализована средствами Borland Delphi, реализует следующие функции:

- ввод начальных условий и характеристик перед началом моделирования с возможностью сохранения заданных значений параметров для следующих компьютерных испытаний;

- просмотра справочных материалов о ЛП (вкладка «Help»):

- моделирование и анализ воздействия паразитирующей и стабилизирующей компонент на процесс развития ЛП при заданных параметрах;

- графическая иллюстрация протекания ЛП при заданных пользователем параметрах;

- возможность управления (программирования) различных общественных процессов, имеющих лавинообразный характер;

- получение справочных данных по предметной области.

При запуске программы в первом окне необходимо ввести в поля параметры. После запуска «Моделирование» строится график развития процесса.

<span id="page-32-1"></span><sup>&</sup>lt;sup>2</sup> Программа «Модель формирования лавинного процесса в естественных и социально-экономических системах» (свидетельство о государственной регистрации программы для ЭВМ № 2014614802), дата регистрации в Реестре программ для ЭВМ 07 мая 2014 г.

### *Интерфейс имитационной системы*

На рис. 13 показана принципиальная схема процесса, рис. 14 — окно справки. В разделах «Справка» (рис. 15, 16) дается краткое пояснение о системе и основам гомеостатического моделирования.

Ввод параметров модели осуществляется в окнах на рис. 17–20.

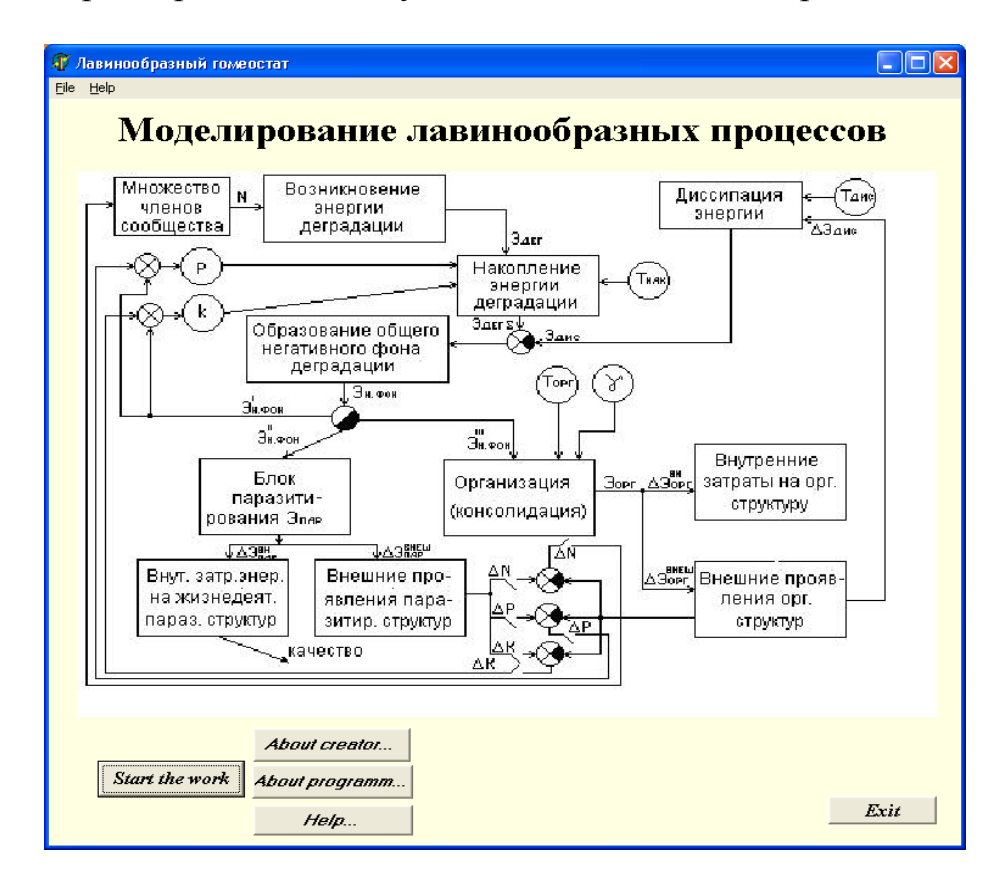

Рис. 13. Окно-схема модели

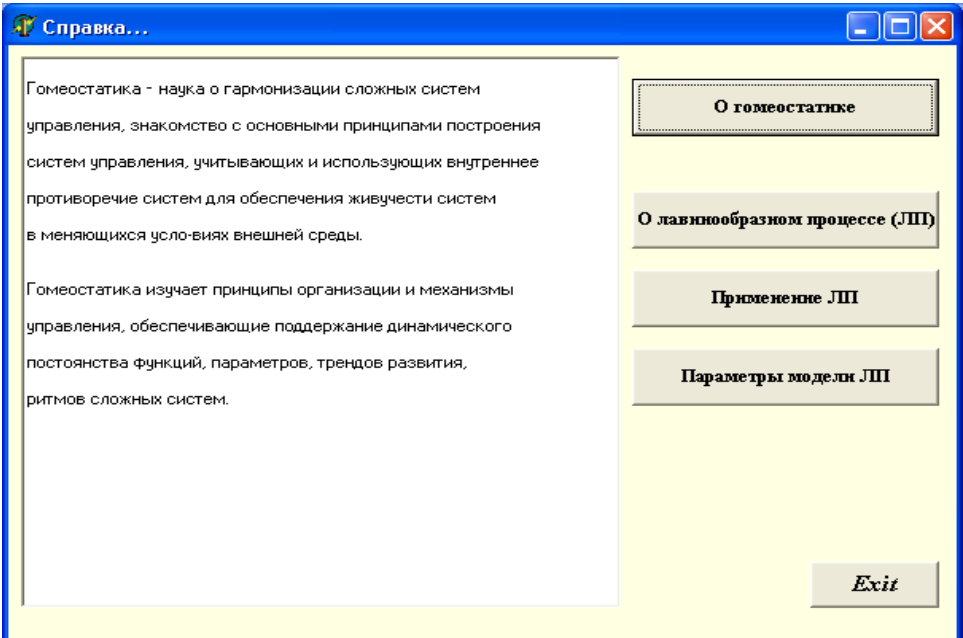

## Рис. 14. Окно-справка

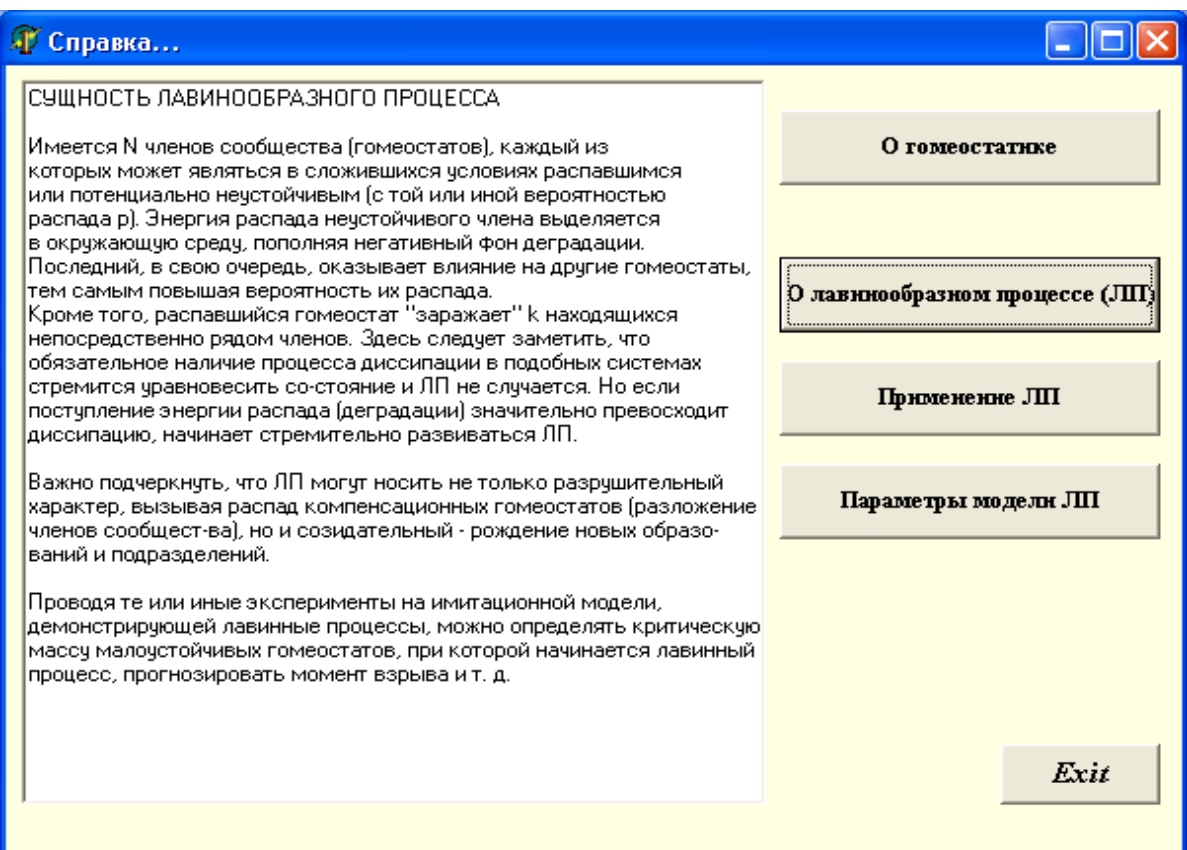

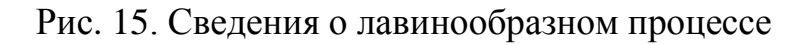

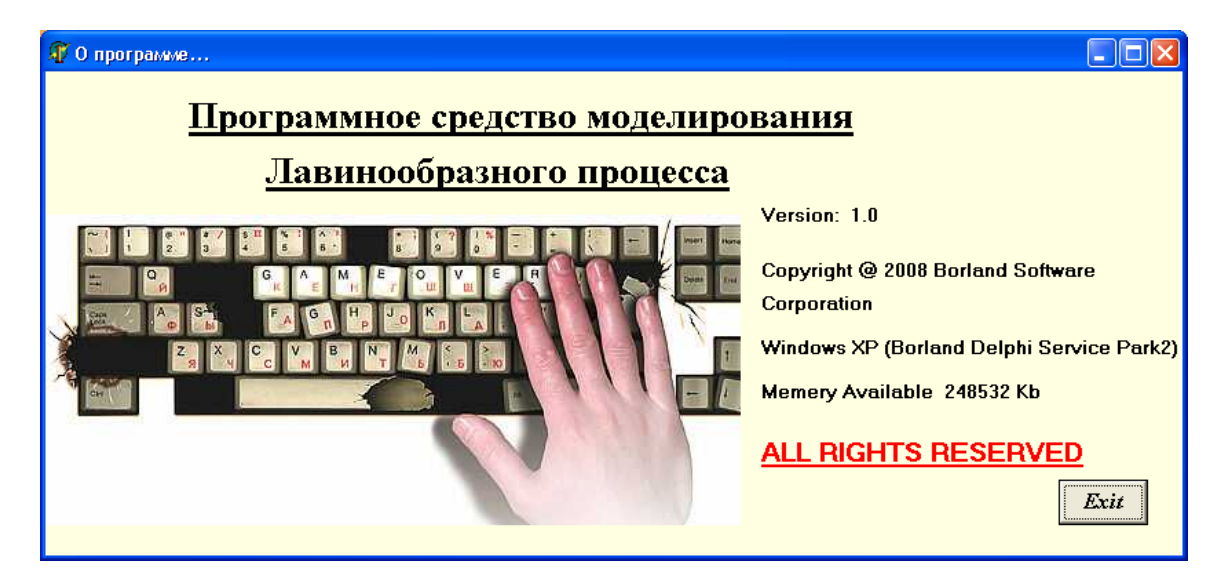

Рис. 16. Справка о программе

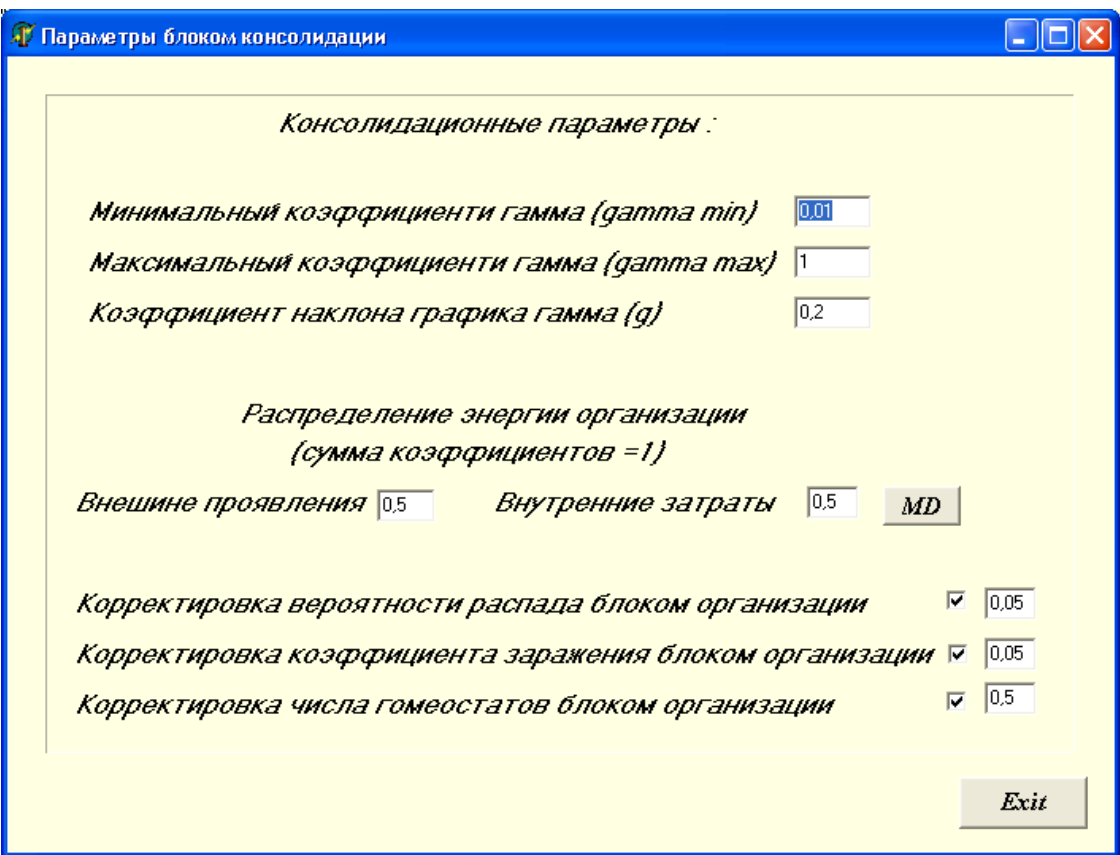

Рис. 17. Дополнительное окно для ввода параметров «Блока консолидации»

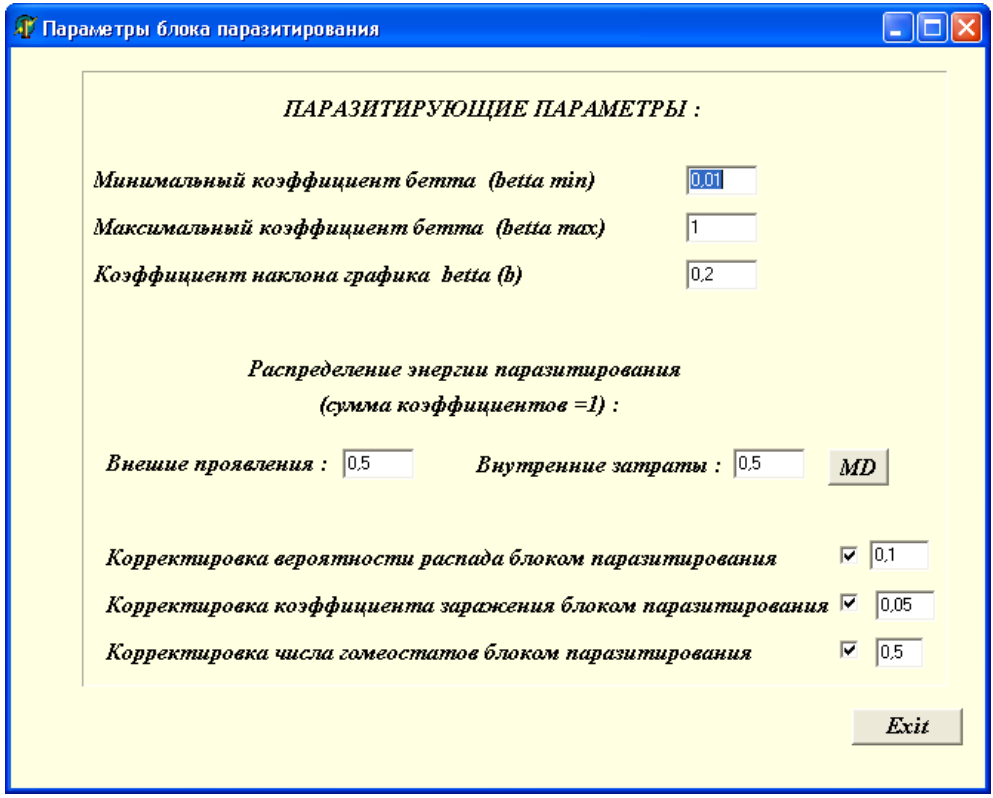

Рис. 18. Дополнительное окно для ввода параметров «Блока паразитирования»

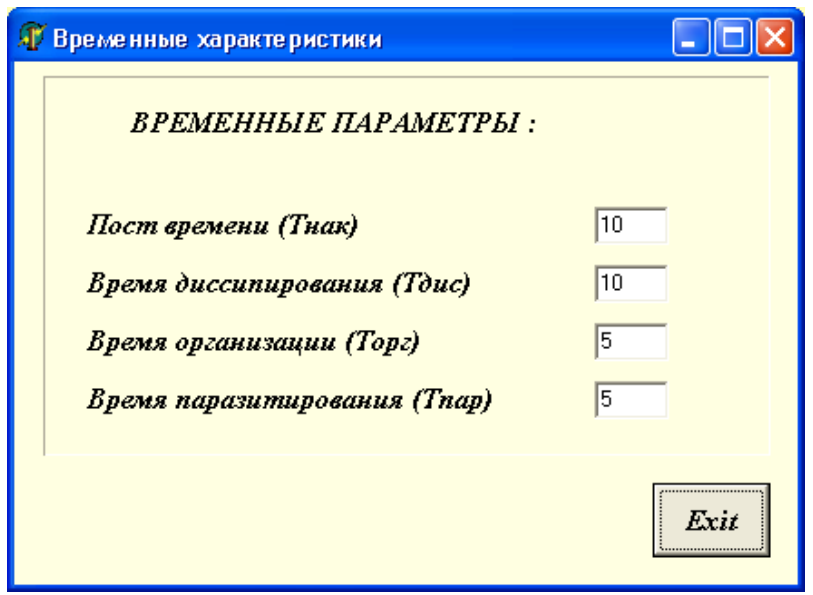

Рис. 19. Дополнительное окно для ввода временных параметров

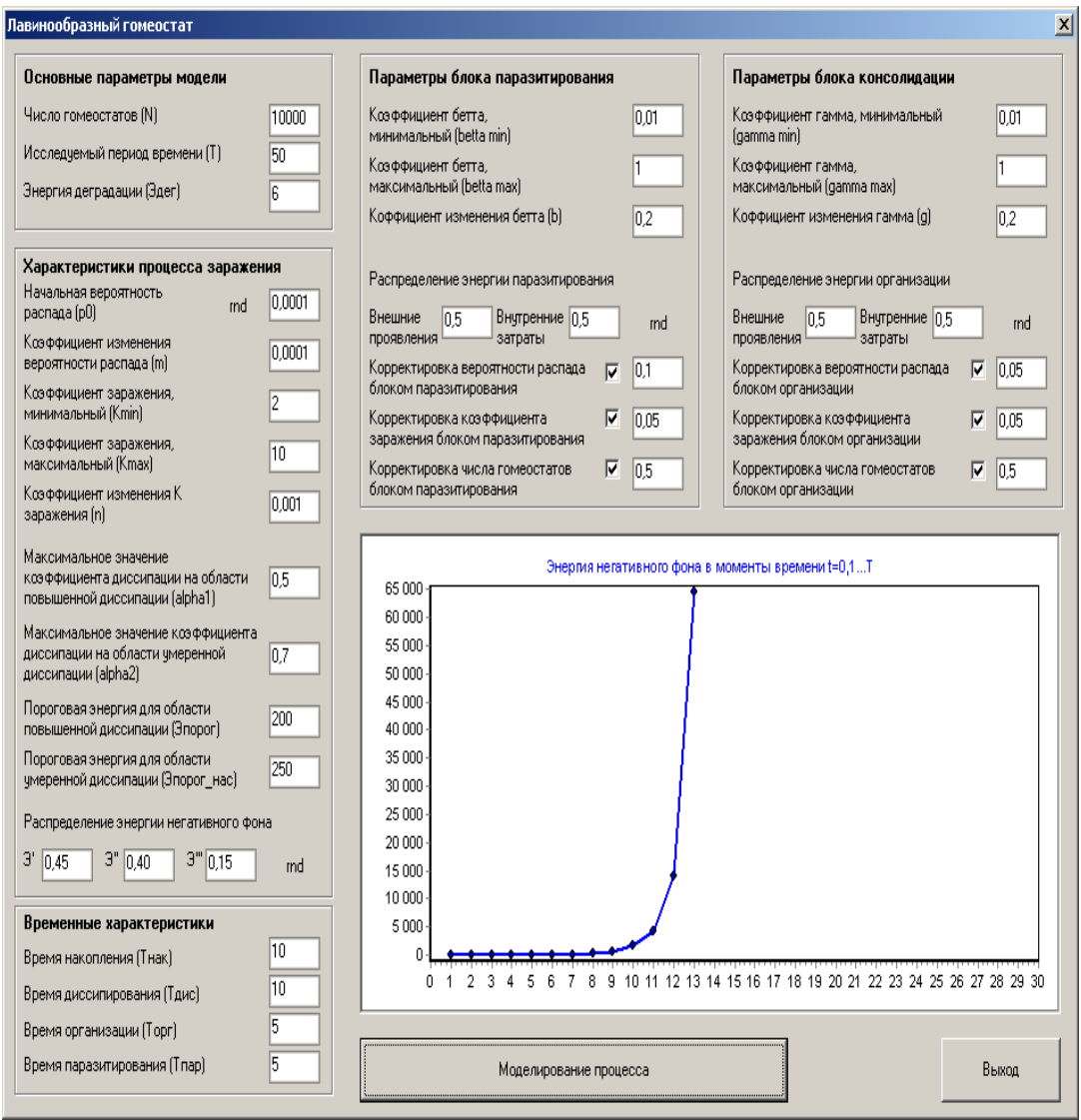

Рис. 20. Главное окно модели лавинообразного процесса

## **Задание**

<span id="page-37-0"></span>1. Ознакомиться с инструкцией.

2. Смоделировать лавинный процесс, используя окна установки параметров.

3. Сформулировать условия проведения экспериментов.

4. С помощью проведенных экспериментов выявить способы управления системой управления взрывом. Сделать вывод по каждому эксперименту.

<span id="page-37-1"></span>5. Представить иллюстрации результатов экспериментов с поясняющим текстом в Word-отчете.

## **Вопросы для самопроверки**

6. Что такое лавинный процесс?

7. В чем заключается гомеостатическая суть управления ЛП?

8. Какие параметры нужно изменить, чтобы ускорить развитие ЛП?

9. Какими способами можно замедлить развитие ЛП?

10. Какую роль играет диссипативный процесс в ЛП?

## Лабораторная работа № 6 МОЛЕЛЬ РЕФЕРЕНДУМА

<span id="page-38-1"></span><span id="page-38-0"></span>Цель работы: изучить процессы формирования общественного мнения с использованием информационного давления.

#### Описание модели

В социальных системах очень важную роль в проявлении демократических сторон общества играют выборы, референдумы. В современных условиях политической борьбы результат проведения выборов, референдума зависит не только от объективно сложившегося соотношения голосов сторон, но и от того, в чьих руках находятся средства массовой информации.

Остановимся на моделировании референдума и рассмотрим типовую ситуацию [11, 12].

1. Представлены две стороны, конкурирующие в принятии важного для общества решения. Причем одна из них обладает монополией на основные средства массовой информации.

2. Каждая сторона имеет свое ядро (Я), состоящее из избирателей, которые входят или могут входить в команду, получают материальные или другие блага. Кроме того, команда имеет идейных сторонников (ИС).

3. Все участвующее в кампании население, обладающее правом голоса (*H*), делится на

- правящую команду  $\mathcal{A}_1 + \mathcal{H}C_1$ ,

- оппозиционную команду  $H_2 + HC_2$ .

- обывателей (О), число которых

 $Q = Q_1 + Q_2 = H - (H_1 + HC_1) - (H_2 + HC_2),$ 

где  $O<sub>I</sub>$  — число граждан, реально получающих привилегии от политики, проводимой правящей командой,  $O_2$  — число граждан, несущих ущерб от этой политики.

Исходя из принятых допущений, можно установить ожидаемое распределение  $P(%)$  голосов между командами по результатам референдума при объективной информированности общества, т.е. объективном потенциальном распределении голосов:

$$
P_{\text{o6-bekT}} = \frac{R_1 + HC_1 + O_1}{R_2 + HC_2 + O_2} \%
$$

Используя средства массовой информации в интересах, например, правящей команды, применив так называемое информационное давление  $(M\mathcal{J}_1)$ , можно существенно изменять результаты голосования (рис. 11):

$$
P_{\text{необbert}} = \frac{R_1 + HC_1 + O_1 + H_{11}}{R_2 + HC_2 + O_2 - H_{11}} \%
$$

Иллюстративная демонстрация изменения соотношения голосов из-за действия СМИ представлена на рис. 21.

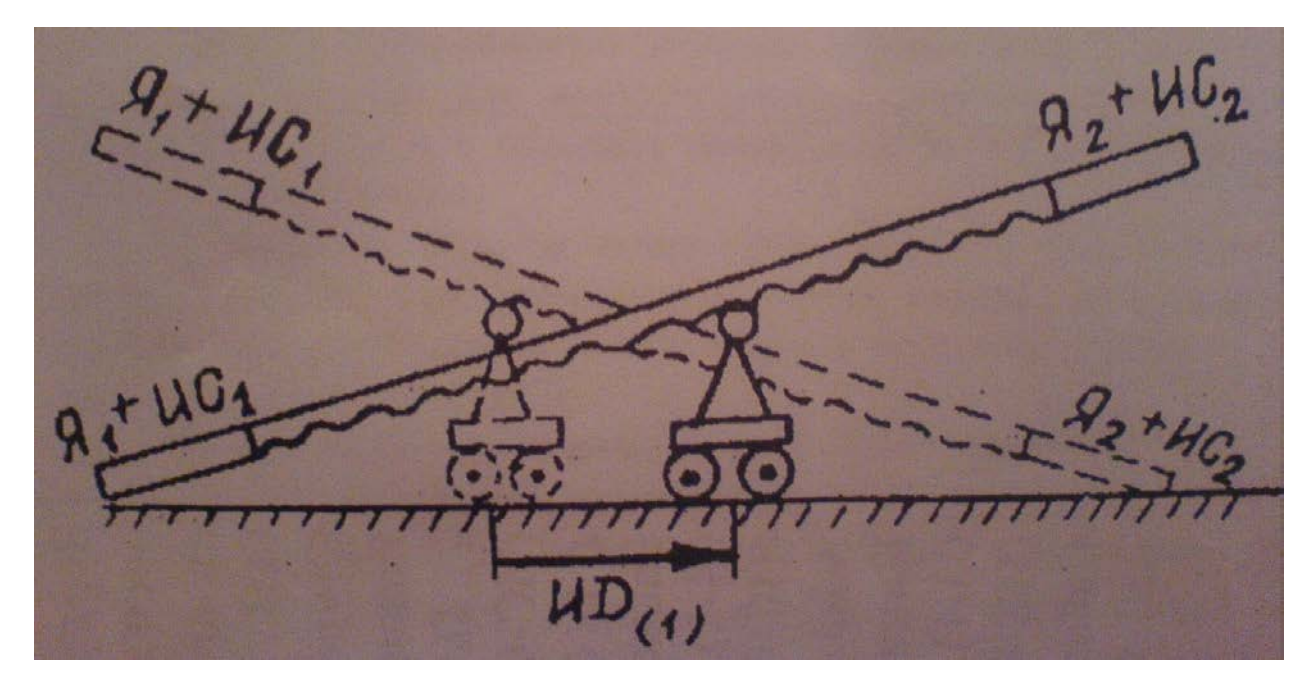

Рис. 21. Графическая иллюстрация к модели

## **Описание программы «Референдум»**

<span id="page-39-0"></span>В программе устанавливаются численность электората, доли участников каждой стороны (рис. 22), численность обывателей.

При установке соотношения голосующих сторон можно перемещать «ползунок» так, что «информационное давление» результат голосования меняется на противоположный.

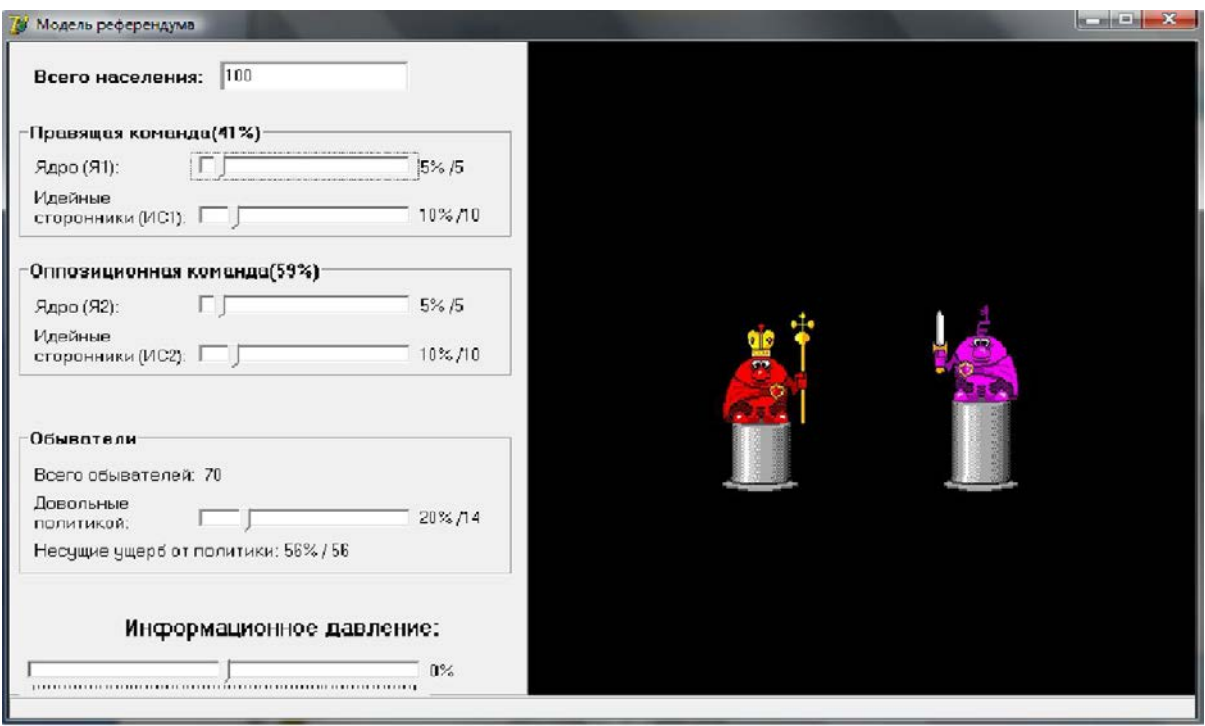

Рис. 22. Окно программы «Модель референдума»

## **Задание**

<span id="page-40-0"></span>1. Ознакомиться с инструкцией к программе «Модель референдума».

2. Поставить эксперименты, варьируя исходные данные.

3. Проанализировать результаты и сделать выводы.

<span id="page-40-1"></span>4. Оформить отчет в Word с иллюстрациями экспериментов и выводами по результатам.

## **Вопросы для самопроверки**

1. В чем заключается гомеостатическая природа управления процессом выборов?

2. Какими способами можно изменить результаты голосования?

## **Лабораторная работа № 7 МОДЕЛИРОВАНИЕ ГЛОБАЛЬНОЙ КАТАСТРОФЫ**

<span id="page-41-0"></span>*Цель работы*: изучить процессы развития и деградации цивилизации в зависимости от влияния человеческого фактора на окружающую природную среду.

### **Введение**

<span id="page-41-1"></span>Нарастание современного экологического кризиса во взаимоотношениях природы и общества связывают с научно-технической революцией. Более грозные свидетельства нарастания общего экологического кризиса во взаимоотношениях общества и природы вызваны

− *деградацией естественных природных экосистем* из-за чрезмерной антропогенной нагрузки на них,

− *ростом народонаселения;*

− *загрязнением окружающей среды*.

В последние десятилетия стали часто возникать локальные и региональные экологические катастрофы. Причинами служат радиоактивное загрязнение среды, химическое загрязнение и пр.

Понимание нарастающих кризисных ситуаций во взаимоотношениях общества и природы и возможность наступления глобальной экологической катастрофы потребовали создания долгосрочных прогнозов развития биосферы, влияющей на судьбу человечества.

Обострение глобальных проблем усиливает рост осознания необходимости согласованных действий по их решению.

Возникший и уже необратимый глобализм мировых экономических процессов означает необходимость создания союза цивилизованных сообществ на базе общечеловеческих ценностей, современной выработки оптимальных вариантов развития, сочетания интересов личности, общества, государства, высокой эффективности труда и качества жизни.

#### **Инструкция к программе «Модель глобального кризиса»**

<span id="page-41-2"></span>В настоящее время созданы различные модели, позволяющие прогнозировать демографические, экологические, экономические и другие процессы развития цивилизации. Однако, как правило, они не учитывают возможность катастрофических явлений и не носят комплексного характера. Не принимается во внимание тот факт, что развитие глобальной катастрофы, связанной с возникновением целого ряда лавинообразных процессов деградации и нарушения стабилизирующих связей, делает лишенными смысла все прогнозы, выполненные на экстраполяционных моделях, и не позволяют пользоваться принципом исторических аналогий. Это значит, что в области действия глобальных катастроф большинство процессов жизнедеятельности цивилизации будут приобретать качественно иной характер.

Задачей исследования в рамках данной темы является проведение экспериментов с комплексной моделью, учитывающей возможность возникновения катастрофических процессов [11-14].

Блок-схема модели, представленная на рис. 23. Модель включает пять блоков. Процессы в каждом из них представляют собой два противоположно направленных подпроцесса: «организация» — «дезорганизация», моделируемые интегральными уравнениями, постоянные времени в которых, в зависимости от ряда действующих факторов, являются переменными. Это отражает явления ускорения или, наоборот, замедления соответствующих феноменов.

Следует подчеркнуть, что указанная система уравнений, описывающая функционирование модели системы, является минимально-достаточной, а все блоки имеют примерно одинаковую структуру. Это создает удобство для имитационного моделирования и отображения на экране исследуемых переходных процессов.

Модель несет когнитивный (пояснительный) характер, не линейная за счет введения дополнительных обратных и перекрестных связей, а также подключения ряда специальных блоков.

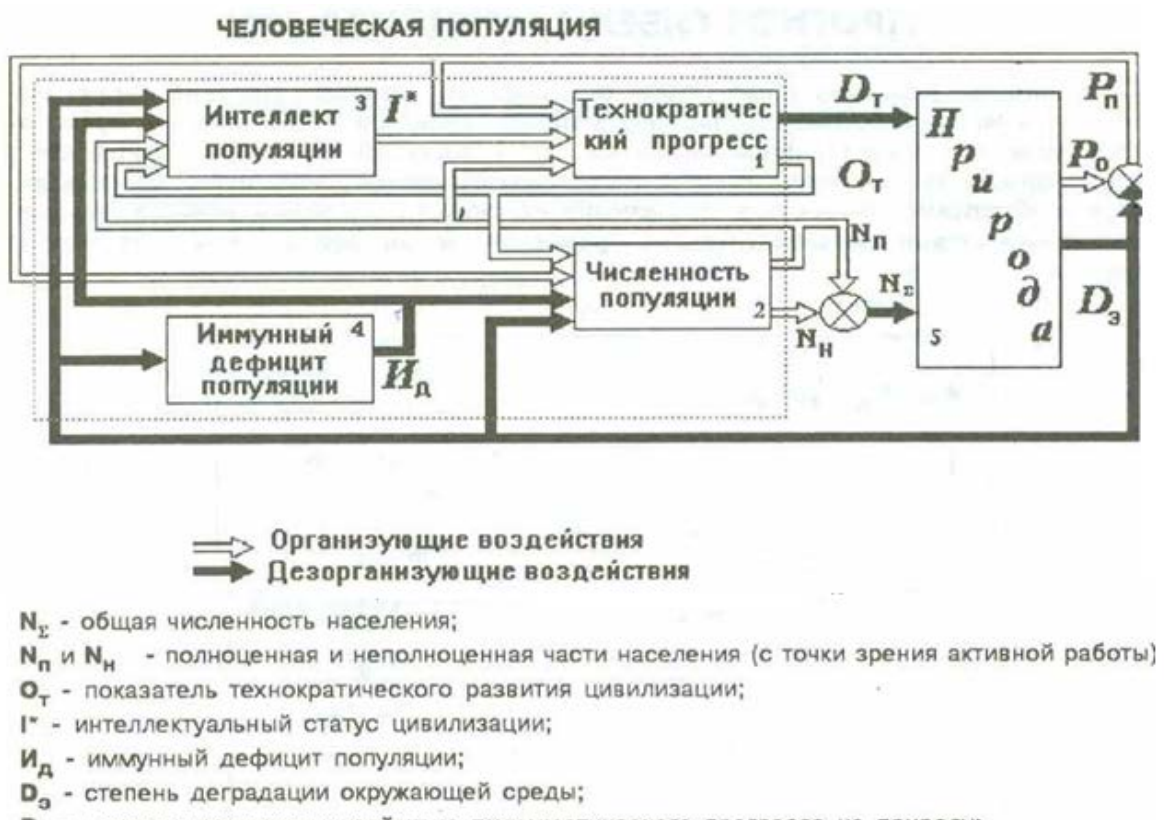

- D<sub>T</sub> дезорганизующее воздействие технократического прогресса на природу;
- Р. потенциальный природный ресурс;
- Р, полезный природный ресурс.

## Рис. 23. Модель взаимодействия человеческой популяции и природы

Реализация модели выполнена в Excel. Результатом эксперимента в заданных исследователем условиях является графическое отображение процессов развития исследуемых компонент, указанных под рис. 23. Для получения графиков в Excel необходимо воспользоваться кнопкой «Смоделировать». Формируется файл *\*.xls*. Графики отражают тренды развития, определяют точки бифуркации, показывающие период кризиса.

Пример экранной формы размещен на рис. 24, результата — на рис. 25.

![](_page_43_Picture_87.jpeg)

![](_page_43_Picture_3.jpeg)

Рис. 24. Экранная форма модели (таблица параметров и переменных) эксперимента 1

![](_page_43_Figure_5.jpeg)

Рис. 25. Результат моделирования 1

На рисунке отражены следующие процессы:

- − резкое ухудшение экологического состояния (*Dэ*);
- − снижение уровня технического развития (*Оt*);
- − падение интеллектуального статуса (*I*\*);
- − рост населения, в том числе неполноценного (*Nн*).

Модель демонстрирует взаимосвязь указанных процессов. Так, за счет роста численности неполноценного населения, природной деградации и роста социальной напряженности падает уровень интеллекта человеческой популяции. Это ведет к торможению технического прогресса.

Следующий эксперимент с измененными параметрами представлен на рис. 26, 27.

![](_page_44_Picture_105.jpeg)

![](_page_44_Picture_8.jpeg)

Рис. 26. Окно ввода исходных данных эксперимента 2

![](_page_44_Figure_10.jpeg)

Рис. 27. Результаты моделирования 2

В установленных условиях процесс природной деградации замедляется. При этом за счет тенденции роста численности полноценного населения происходит подъем уровня интеллектуального статуса населения. Технократический прогресс ускоряется.

В следующем эксперименте с исходными данными на рис. 28 картина развития изменилась (рис. 29).

![](_page_45_Picture_65.jpeg)

![](_page_45_Picture_3.jpeg)

![](_page_45_Figure_4.jpeg)

Рис. 28. Окно ввода исходных данных 3

![](_page_45_Figure_6.jpeg)

Ресурсы расходуются увеличенными темпами. Этим объясняется падение уровня полезного ресурса. Наблюдается тенденция роста численности неполноценного населения. Деградация природы и увеличение социальной напряженности сопутствуют резкому падению уровня интеллекта популяции. Этот факт является причиной значительного торможения технического прогресса.

### Задание

<span id="page-46-0"></span>1. Ознакомиться с моделью системы экологической катастрофы.

2. Провести ряд экспериментов (6-8) с моделью, изменяя входные данные для установления различных условий развития социально-экономической системы.

3. Сделать выводы.

<span id="page-46-1"></span>4. Оформить отчет в Word и пояснить полученные результаты.

### Вопросы для самопроверки

1. В чем заключается гомеостатическая природа развития глобальной катастрофы?

2. Какими способами можно изменить од развития глобальных катаклизмов?

3. Что означают точки бифуркации?

## <span id="page-47-0"></span>Лабораторная работа № 8 БАЛАНСНЫЙ И КОМПЕНСАЦИОННЫЙ ГОМЕОСТАТЫ

<span id="page-47-1"></span>Цель работы: освоить на модели гомеостатические способы устойчивого равновесия, организацию системных болезней и катастроф.

#### Модель балансного гомеостата

На рис. 30 представлена схема двухканального симметричного гомеостата балансного типа. Входными сигналами противоположностей (антагонистов  $A<sub>1</sub>$ ,  $A_2$ ) являются задания  $X_1$  и  $X_2$ , выходными — сигналы  $Y_1$  и  $Y_2$ , регулировка входных заданий которого осуществляется по локальным обратным связям (блоки  $D<sub>1</sub>$ и  $D_2$ ) и в зависимости от дисбаланса выходных сигналов  $Y = Y_1 + Y_2 \rightarrow 0$ .

Алгоритм функционирования гомеостата можно описать в виде следующей системы уравнений.

$$
\Delta_i(t) = X_i(t) + (-1)^i [Y_1(t) + Y_2(t)] S_i + D_i Y_i(t);
$$
\n
$$
u_i(t) = k_i \Delta_i(t) + \frac{1}{T_i^{\text{per}}} \int_0^t \Delta_i(\tau) d\tau;
$$
\n
$$
Y_i(t) = a_i(t) - T_i^{\text{off}} \frac{dY_i(t)}{dt};
$$
\n
$$
a_i(t) = \begin{cases}\nm_i u_i(t), & \text{even } u_i(t) \in \left(\frac{M_i^{\text{min}}}{m_i}, \frac{M_i^{\text{max}}}{m_i}\right) \\
M_i^{\text{max}}, & \text{even } u_i(t) \ge \frac{M_i^{\text{max}}}{m_i}, \\
M_i^{\text{min}}, & \text{even } u_i(t) \le \frac{M_i^{\text{min}}}{m_i}\n\end{cases}
$$
\n
$$
Y(t) = Y_1(t) + Y_2(t);
$$

$$
a_i(0)=0
$$
,  $u_i(0)=0$ ,  $Y_i(0)=0$ ,  $i=1, 2$ .

 $U_i$  — выходной сигнал регулятора:

 $k_i$  — коэффициент усиления сигнала;

 $T^{\circ 6}$  — постоянная времени регулятора;

T<sup>pez</sup>i — постоянная времени объекта;

ть — коэффициент усиления исполнительного (силового) механизма;

 $M^{min}$  ,  $M^{max}$  — ограничительные уровни силового элемента сверху и снизу<sup>3</sup>;

 $S_i$ — делители сигналов в перекрестных каналах связи,  $i=1, 2$ .

<span id="page-47-2"></span><sup>&</sup>lt;sup>3</sup> Ограничение мошности исполнительных механизмов вводится для простейшего представления нелинейных систем.

![](_page_48_Figure_0.jpeg)

Рис. 30. Балансный гомеостат

В данном гомеостате выделяются две противоположности, каждая из которых имеет в своем составе информационный блок с передаточной функцией *Wр* (алгоритм управления объектом) и вещественно-энергетический блок (исполнительный механизм) *Wо*, и представляет собой типовую следящую схему с внутренней обратной связью [11–13].

#### **Модель компенсационного гомеостата**

<span id="page-48-0"></span>Рассмотрим модель компенсационного гомеостата (рис. 31).

![](_page_48_Figure_5.jpeg)

Рис. 31. Компенсационный гомеостат

Так же, как в схеме рис. 30, на вход противоположностей подаются сигналы  $X_1$  и  $X_2$  соответственно, с выхода снимаются сигналы  $Y_1$ ,  $Y_2$ .

Разница в схемах заключена в способе регулирования состоянием объекта: в случае балансного гомеостата регулирование основано на величине дисбаланса  $Y_1 + Y_2$  (ненулевой сумме сигналов, подаваемых на управляемый объект), во втором — компенсационном — отрицательная обратная связь каждой стороны (противоположности) регулирует выходной сигнал отдельно.

Система уравнений, описывающая динамику процесса управления состоянием объекта, идентична предыдущей за исключением уравнений:

> $\Delta_1(t) = X_1(t) + Y_2(t) S_2 + D_1 Y_1(t);$  $\Delta_2(t) = X_2(t) + Y_1(t) S_1 + D_2 Y_2(t).$

## <span id="page-49-0"></span>Примеры использования программы «Компенсационный/балансный гомеостат» для моделирования системных нарушений и катастроф

Инструментальным средством изучения принципов гомеостатического управления выступает программа «Компенсационный/балансный гомеостат», реализованная на языке Borland C++ Builder 6.0. Она позволяет на основе заданных параметров модели гомеостата (балансного или компенсационного) построить графики выходных сигналов для иллюстрации желаемого режима работы системы.

Системные эффекты, в том числе катастрофы, можно организовать за счет варьирования параметров и нарушения связей между компонентами.

Так, повышая уровень входного сигнала одного из антагонистов, демонстрируется явление «сателлита»: график «слабой» (с меньшим значением входного значения) противоположности меняет область расположения и переходит в противоположную, повторяя траекторию «сильного» оппонента.

При установке не равных значений постоянных времени, можно продемонстрировать явление автоколебания.

Эффект шока одностороннего или полного возникает при обрыве одной или обеих обратных связей противоположностей. Для осуществления такого эксперимента необходимо задать нулевое значение коэффициента передачи выходного сигнала на вход, т.е.  $D_i = 0$ .

Эффект *паралича* достигается за счет отключения прямой связи, т.е.  $X_i=0$ . Явление коллапса возникнет при обрыве перекрестной связи для одностороннего, обеих перекрестных связей для полного, т.е.  $S_i = 0$ .

«Зомби» — это системный эффект, демонстрирующий способ подчинения одной подсистемы другой подсистемой. Для этого необходимо у «зомбируемой» противоположности организовать одновременно паралич и шок, т.е.  $X_i=0$  и  $D_i=0$ .

Примеры результатов экспериментов отражены на рис. 32-41.

![](_page_50_Picture_36.jpeg)

Рис. 32. Исходные данные для моделирования гомеостаза системы

![](_page_50_Figure_2.jpeg)

График балансного гомеостата

![](_page_50_Figure_4.jpeg)

Рис. 33. Демонстрация гомеостаза

1. Выбор модели

2. Настройка параметров 3. График

![](_page_51_Figure_2.jpeg)

Настройте параметры модели (балансный гомеостат)

![](_page_51_Figure_4.jpeg)

![](_page_51_Figure_5.jpeg)

Рис. 35. Результат моделирования эффекта «Сателлит»

1. Выбор модели

2. Настройка параметров 3. График

![](_page_52_Figure_2.jpeg)

#### Настройте параметры модели (компенсационный гомеостат).

![](_page_52_Figure_4.jpeg)

![](_page_52_Figure_5.jpeg)

График компенсационного гомеостата

![](_page_52_Figure_7.jpeg)

Рис. 37. График эффекта одностороннего паралича

1. Выбор модели

2. Настройка параметров 3. График

Готовые параметры  $\vert \cdot \vert$ Антагонист 1 Антагонист 2 Описание F F  $\times$ mMin - "нижний" пределограничения мощности s  $\sqrt{0}$  $\overline{59}$ исполнительного D  $\sqrt{-0.9}$  $\sqrt{0.9}$ механизма  $\mathsf{k}$  $\sqrt{1.5}$  $\sqrt{1.5}$ F  $\sqrt{-1}$  $m$ Tp  $\sqrt{5}$  $\sqrt{5}$ To  $\sqrt{10}$  $\sqrt{10}$ Mmax  $\sqrt{6}$  $\sqrt{6}$ Mmin  $\sqrt{-6}$  $\sqrt{6}$  $\top$  $\sqrt{100}$ Построить график

Настройте параметры модели (компенсационный гомеостат)

Рис. 38. Исходные данные для организации одностороннего коллапса

1. Выбор модели 2. Настройка параметров 3. График

График компенсационного гомеостата

![](_page_53_Figure_7.jpeg)

Рис. 39. Пример одностороннего коллапса

![](_page_54_Figure_0.jpeg)

Рис. 40. Настройка модели на демонстрацию сбоя работы силового механизма второго антагониста

![](_page_54_Figure_2.jpeg)

Рис. 41. Сбой в функционировании силового механизма

## **Задание**

1. Ознакомиться с описанием программы.

<span id="page-55-0"></span>2. Провести эксперименты с каждой моделью, устанавливая следующие состояния:

- a. гомеостаз,
- b. шок (односторонний, полный),
- c. паралич (односторонний, полный),
- d. коллапс (односторонний, полный),
- e. «зомби»,
- f. «сателлит»,
- g. автоколебательный режим.
- <span id="page-55-1"></span>3. Результаты оформить в виде отчета в Word с выводами.

## **Вопросы для самопроверки**

- 1. Что такое гомеостаз, гомеостат?
- 2. Чем балансный гомеостат отличается от компенсационного?
- 3. Как организовать эффект «зомби», «сателлита»?
- 4. Как организовать эффекты паралича, коллапса, шока?

## **Список рекомендуемой литературы к заданиям**

<span id="page-56-0"></span>1. Концепции современного естествознания [Электронный ресурс] : учебник / под ред. Л.А. Михайлова. — Изд-во Урал. гос. юрид. ун-та, 2008. — 336 с. — Режим доступа: [http://www.studfiles.ru/preview/6361462.](http://www.studfiles.ru/preview/6361462/)

2. Шамбадаль П. Развитие и приложение понятия энтропии / П. Шамбадаль. — М. : Наука, 1967. — 280 с.

3. Волькенштейн М.В. Энтропия и информация / М.В. Волькенштейн. — М. : Наука, 1986. – 192 с.

4. Пучков Н.П. Математическая статистика. Применение в профессиональной деятельности / Н.П. Пучков. — Тамбов : Изд-во ФГБОУ ВПО ТГТУ, 2013. — 81 с.

5. Ивченко Г.И. Математическая статистика / Г.И. Ивченко, Ю.И. Медведев. — М. : Высшая шк., 1992 — 304 с.

6. Гусаров В.М. Теория статистики / В М. Гусаров. — М. : ЮНИТИ,  $2004. - 463$  c.

7. Ефимова М.Р. Практикум по общей теории статистики / М.Р. Ефимова. — М. : Финансы и статистика, 1999. — 280 с.

8. Экономическая статистика / под ред. Ю.Н. Иванова. — М. : ИНФРА,  $2002. - 480$  c.

9. Саати Т.Л. Принятие решений при зависимостях и обратных связях: Аналитические сети / Т.Л. Саати. — М. : Изд-во ЛКИ, 2008. — 360 с.

10. Саати Т.Л. Принятие решений. Метод анализа иерархий / Т.Л. Саати. — М. : Радио и связь, 1989. — 316 с.

11. Горский Ю.М. Основы гомеостатики (Гармония и дисгармония живых, природных, социальных и искусственных систем) / Ю.М. Горский. — Изд-во ИГЭА, Иркутск, 1998. — 337 с.

12. Горский Ю.М. Гомеостатика: гармония в игре противоечий / Ю.М. Горский, А.М. Степанов, А.Г. Теслинов. — Иркутск : Репроцентр А1, 2008. — 634 с.

13. Кузнецова И.А. Гомеостатика : учеб. пособие / И.А. Кузнецова. — Иркутск : Изд-во БГУЭП, 2010. — 91 с.

14. Горский Ю.М. Жизнь или смерть цивилизации : сборник / Ю.М. Горский. — Иркутск : Символ, 1994. — 28 с.

Учебное издание

**Кузнецова** Ирина Альфредовна

## **Теория систем и системный анализ**

Практикум

Издается в авторской редакции

ИД № 06318 от 26.11.01. Подписано в печать 25.09.17. Формат 60×90 1/16. Бумага офсетная. Печать трафаретная. Усл. печ. л. 3,6. Тираж 100 экз. Заказ .

> Издательство Байкальского государственного университета. 664003, г. Иркутск, ул. Ленина, 11. Отпечатано в ИПО БГУ.